#### IN THE UNITED STATES DISTRICT COURT FOR THE WESTERN DISTRICT OF WISCONSIN

#### HYPERPHRASE TECHNOLOGIES, LLC and HYPERPHRASE INC.,

Plaintiffs,

v.

GOOGLE INC.,

Defendant.

Civil Action No. 06 C 0199 S

#### **TABLE OF CONTENTS FOR EXHIBITS ATTACHED TO THE SECOND DECLARATION OF W. BRUCE CROFT, PH.D.**

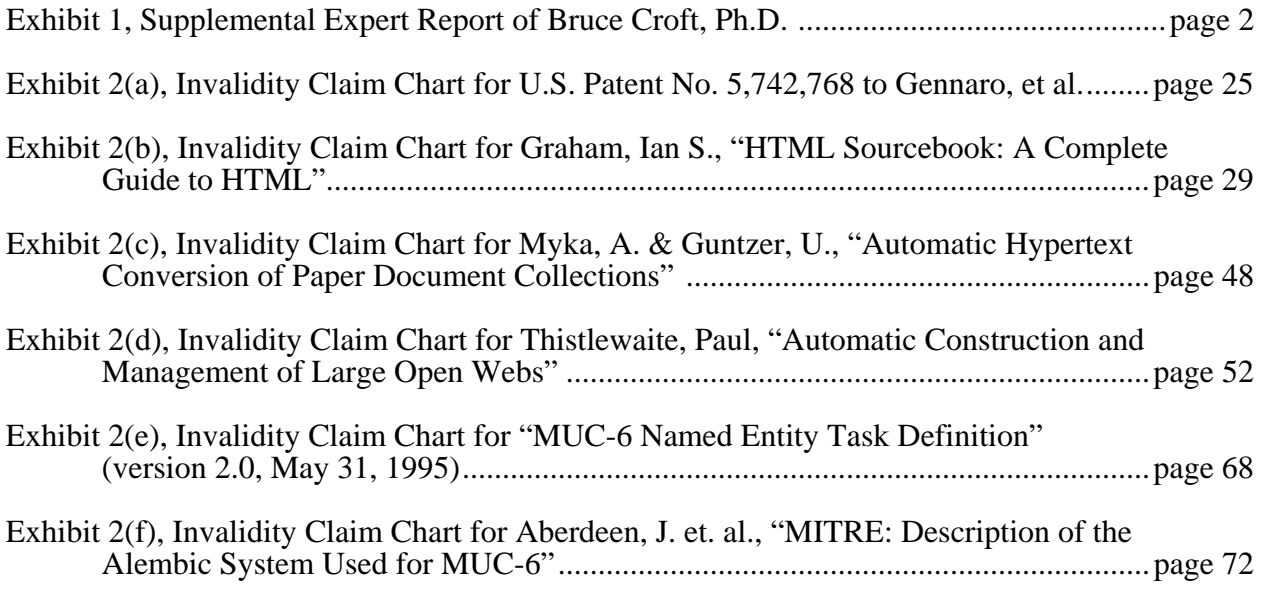

3004722\_1

# EXHIBIT 1

#### IN THE UNITED STATES DISTRICT COURT FOR THE WESTERN DISTRICT OF WISCONSIN

HYPERPHRASE TECHNOLOGIES, LLC and HYPERPHRASE INC.,

Plaintiffs,

v.

Civil Action No. 06 C 0199 S

GOOGLE INC.,

Defendant.

#### **SUPPLEMENTAL EXPERT REPORT OF W. BRUCE CROFT, PH.D ON INVALIDITY**

### **I. BACKGROUND**

1. I am a Professor in the Department of Computer Science of the University of Massachusetts, in Amherst, Massachusetts. I am also the Director of the Center for Intelligent Information Retrieval. The Center for Intelligent Information Retrieval is also at the University of Massachusetts.

2. My current curriculum vitae is attached as Appendix A to this document.

3. I am being compensated for my work in this matter at my customary rate of \$400 per hour for work up to trial, and at the rate of \$500 per hour at trial and at deposition.

#### **II. SCOPE OF WORK**

4. Generally speaking, the scope of the work I have undertaken in connection with this supplemental report is the same as in connection with my original report. However, I understand that there have been several developments since my original report:

i. The only remaining asserted claims are claims 1 and 7 of United States Patent No. 5,903,889 (the "'889 patent"), and claims 1, 24, 27, and 86 of United States Patent No. 6,516,321 (the "321 patent").

ii. The United States Supreme Court has issued a decision addressing the law of obviousness, set forth below.

iii. The District Court in this case issued a summary judgment ruling finding noninfringement.

iv. The Appeals Court in this case issued an opinion affirming the District Court in part, and reversing in part.

5. A list of the additional materials that I have considered in connection with this supplemental report is attached as Appendix B.

#### **III. SUMMARY OF OPINIONS**

6. My opinion regarding the skill level of the person of ordinary skill in the art has remained unchanged.

7. Each of claims 1 and 7 of the '889 patent and claims 1, 24, 27, and 86 of the '321 patent is invalid as anticipated, and as obvious, in view of the prior art, for the reasons stated in my original report, (except to the extent provided in this supplemental report) and in this supplemental report, applying as applicable (and in the following order of precedence) the Appeal Court claim constructions, the District Court claim constructions, and the claim constructions set out in my expert report on non-infringement, unless otherwise indicated. Claims 24 and 86 of the '321 patent are also invalid as indefinite, for the reasons stated in my original report.

#### **IV. APPLICABLE LEGAL STANDARDS**

8. Although I am not an attorney, and will not offer opinions on the law, I am informed of several principals concerning patent invalidity, which I have employed in arriving at my conclusions in this report.

i. Each patent claim is considered separately.

ii. An issued patent is presumed valid.

iii. This presumption is overcome and a patent claim is invalid as "anticipated" if every feature of the claim is found, expressly or inherently, in a single reference that is prior art to the claim.

iv. This presumption is overcome and a patent claim is invalid as "obvious" if it would have been obvious to a person of ordinary skill in the art at the time the invention was made. I understand that, in undertaking this analysis, it is important to consider four issues: (1) the scope and content of the prior art; (2) the differences between the prior art and the claim under consideration; (3) the level of ordinary skill in the art; and, (4) any "secondary considerations" of non-obviousness. I understand this fourth category to include "long-felt need" for the patented invention, that is, whether the field had been searching unsuccessfully for a solution to the problem ultimately solved by the claimed invention. I understand other factors related to this fourth category include "commercial success" of the patented invention, and whether others had previously tried, but failed, to implement the claimed invention. I further understand that a combination of prior art elements according to known methods may be obvious when it does no more than yield predictable results. I also understand that if a technique has been used to improve one device, system, or method, and a person of ordinary skill in the art would have recognized that it would likewise improve similar devices, systems, or methods, then using the technique in similar devices would have been obvious unless doing so would have been beyond that person's skill. More generally, I understand that I can look to interrelated teachings of multiple prior art references, to demands in the design community or the marketplace, and to the background knowledge possessed by a person of ordinary skill in the art to provide a reason why it would have been obvious to a person of ordinary skill in the art to combine known prior art elements in the way a patent claims. One way, but not the only way, to provide such a reason is to find a teaching, motivation, or suggestion in the prior art, the nature of the problem to be solved, or the

knowledge of a person of ordinary skill in the art to combine the prior art elements in the manner claimed.

## **V. COMPARISON OF PRIOR ART TO ASSERTED CLAIMS**

9. A detailed comparison of the asserted claims against the relevant prior art is made in the Exhibits attached as Appendix C to this report, and to my original report. My evaluation has been made from the perspective of a person of ordinary skill in the art at the time of the patents, and how he or she would have interpreted the disclosures in each prior art reference.

10. I consider the prior art discussed in this report and in my original report to be more relevant than the prior art considered by the patent examiners during the prosecution of these two patents.

## **A. The Asserted Claims**

## **1. '889 Patent, Claims 1 and 7:**

### 11. Claim 1 reads as follows:

*Claim 1. A computer system with a plurality of data records on a plurality of databases, and a standardized format for addressing said data records, said computer system comprising:* 

*(a) a user interface having an interactive display program for requesting one of said data records and displaying a plurality of interface supported data formats;* 

*(b) means for receiving a reference to a first data record from said interactive display program;* 

*(c) means for retrieving said first data record;* 

*(d) means for parsing said first data record to identify a reference to a second data record;* 

*(e) means for modifying said reference to said second data record to create an address, said address being operable to retrieve said second data record; and* 

*(f) means for sending said modified first data record to said interactive display program.* 

12. Claim 7 depends from claim 1, and reads as follows:

*Claim 7. The computer system of claim 1, wherein said reference to said second data record comprises a keyword phrase.*

13. The only substantive difference between independent claim 1 and dependent claim 7 is that claim 7 specifies that the reference in the first data record to the second data reference comprises a keyword phrase.

14. I am informed that with regard to means-plus-function elements recited in a patent claim there must be a disclosure in the specification of the corresponding structure of the limitation, in such a manner that a person of ordinary skill in the art will know and understand what structure corresponds to the claim limitation and, furthermore, that a mere statement that known techniques or methods can be used does not satisfy the requirement to actually disclose corresponding structure.

15. With reference to the '889 patent, Dr. Thompson's earlier infringement charts identify various portions of the specification that he asserts correspond to the means-plusfunction language found in the asserted claims. I note the following regarding these cited portions of the disclosure: (1) regarding the "means for receiving," the cited passage (Dr. Thomposon's '889 claim charts, claim 1, element (b)) does not fully enable this claim because it does not say how the means receives a reference to a first data record from the interactive display program; the cited passage instead concerns converting data from one format to another compatible format, and not "receiving;" (2) regarding the "means for retrieving," the cited passage (Dr. Thompson's '889 claim charts, claim 1, element (c)) concerns "receiving" not "retrieving," which are plainly different terms in the same claim and must have different meanings, so the cited support here also fails to enable the claim; and (3) regarding the "means for modifying," the infringement charts identify the so-called "HyperText Cipher" as the corresponding disclosure, which "converts any text portion of the selected data record into a browser compatible format, such as HTML format, and any graphics video, or other non-text information into a browser, plug-in, or Java compatible format." See col. 9, ll. 2-6. This passage (Dr. Thompson's '889 claim charts, claim 1, element (e)) contains virtually no enabling disclosure of what these graphics, audio, video, or other non-text formats are, or how they are converted from any number of standard and proprietary formats to other formats that are

somehow compatible with the identified items, which are also not disclosed in any meaningful detail. Essentially, "HyperText Cipher" is a black box. It is also unclear, in view of the claim limitations and the cited support, how the browser that generally performs the "user interface" and "interactive display program" features is to be altered to achieve the function or results claimed in the '889 patent. Thus in view of my analysis above, claim 1 of the '889 patent fails to adequately disclose the corresponding structure of the means-plus-function limitations and is invalid.

16. For a comparison of the disclosure of each prior art reference to the asserted claims on a limitation by limitation basis, please refer to the claim charts attached as Appendix C to my original report, and Appendix C of this supplemental report.

17. Thistlewaite/Pastime: While I will leave much of the detailed analysis of this reference to my claim charts and my original report, I will address several alleged points of distinction raised by Dr. Nirenburg. I disagree with Dr. Nirenburg that this reference does not disclose a "plurality of databases." It clearly does. Specifically, it discloses a hyperbase that is made up of several distinct "sub-collections," including Senate Hansards, Standing Orders, Biographies, etc. See for example page 171. Each sub-collection is a separate "database." Dr. Nirenburg's position is unsupported, and if accepted, would make it impossible to know whether a given collection of records is found in one "database" or plural "databases," thus rendering the term "database," and the claim, invalid as indefinite. The reference also discloses a standardized format for addressing the data records in the databases, as described under item 2 in section 5.1 of the reference, in the discussion of the document identifier index.

18. Dr. Nirenburg also asserts that this reference does not disclose a user interface that supports a plurality of data formats (element a). Dr. Nirenburg has apparently overlooked that the reference expressly discloses plural data formats at p. 170: "Parliament provides data in a number of formats, including a text database format, a word-processing format, and ASCII." To the extent that Dr. Nirernburg, in stating at page 92 of his report that the reference "only discloses text support, not, for example, images or multimedia," intends to imply that a "plurality

of interface supported data formats" must include non-text formats, that is a claim construction issue that I understand will be addressed by the Court. In any event, I do not see any basis in the claim for such a narrow interpretation of this term. Moreover, the "user interface having an interactive display program" referred to in element "a" concerns the capabilities of the client's system. This article expressly states that an HTML file is delivered to the client's browser software. HTML, and browser software, at the relevant time, were capable of "displaying a plurality of interface supported data formats," including text, graphics, and multimedia.

19. Dr. Nirenburg also asserts that this reference does not disclose modifying the reference, in the first data record, to the second data record (element e), and then sending the modified first data record to the display program. I disagree with this assertion as well. Dr. Nirenburg is apparently referring to the preferred embodiment discussed in the article. In that embodiment, in response to a request for a particular page, the computer program dynamically generates an HTML page. These dynamically generated HTML pages are cached (stored) on the server-side, and then the cached versions retrieved if subsequently requested. Thus, as to element f of the claim, the stored, modified first data record is sent to the client's browser. As to element e, whether this element requires that the underlying first data record (the original file) is itself modified, this too is a claim construction issue that I understand will be addressed by the Court.

20. In any event, even on Dr. Nirenburg's interpretation of element "e," this feature is clearly disclosed in the reference. The reference clearly states at p. 166 that the standard approach to create HTML documents is "to take the original documents, add HTML markers for formatting the documents presentationally, and add link information into documents which contain link sources. The next step is to store the resulting HTML documents in a file system, and make them visible to the Web via a HTTP server running on their system." While the reference goes on to explain why it is not necessary to store the modified HTML version of the document, it nonetheless clearly discloses this as an alternative approach. It is easy to see that there may be situations where it is desirable to keep the original document "clean," and others in

which it would be okay to modify the original document. For example, as to the former, if the original data were authored by another entity, and/or may be used by other users for different purposes, then it would probably be preferable not to modify the originals. Otherwise it might be beneficial to modify the underlying records, so that the system will be faster by virtue of not having to recreate the HTML documents every time they are requested. In short, this is a simple, and commonplace design choice. The article discloses both, and then for the preferred embodiment selects the option of not modifying the underlying record in view of the particular circumstances presented there. To the extent that the reference is determined not to disclose modification of the underlying data records, in view of the considerations outlined above, it certainly would have been obvious to do so.

### **2. '321 Patent, Claims 1 and 24:**

#### 21. Claim 1 reads as follows:

*Claim 1. A method for identifying a referenced record referenced in a referencing record wherein the referenced record is referenced in the referencing record by at least a combination including a data reference (DR) and a modifier reference (MR), the method comprising the steps of:* 

*(i) receiving the referencing record; (ii) analyzing the referencing record to identify a DR, when a DR is identified:* 

*(a) identifying an MR rule set (MRRS) specifying the relationship between an MR and the DR;* 

*(b) analyzing the referencing record in accordance with the MRRS to identify the existence of the MR and, when the MR is identified; (c) identifying the referenced record associated with the DR/MR combination.* 

22. Claim 24 depends from claim 1, and reads as follows:

*Claim 24. The method of claim 1 further including the step of linking the record reference to the referenced record.*

23. The only substantive difference between independent claim 1 and dependent

claim 24 is that claim 24 further requires the step of linking "the record reference" to the

referencing record. As noted in my original report, claim 1 does not define a "record reference,"

and it is not at all clear whether this refers to  $(1)$  the DR,  $(2)$  the MR,  $(3)$  the DR/MR

combination, or (4) something else. This lack of clarity renders claim 24 invalid as indefinite.

24. For a comparison of the disclosure of each prior art reference to the asserted claims on a limitation by limitation basis, please refer to the claim charts attached as Appendix C to my original report, and Appendix C of this supplemental report.

25. Thistlewaite/Pastime: While I will leave much of the detailed analysis of this reference to my claim charts and my original report, I will address several alleged points of distinction raised by Dr. Nirenburg. As to Dr. Nirenburg's suggestion that this reference does not disclose "an automated computer process that is 'on line' and inspecting the text of records," that is clearly incorrect. At page 171, the article plainly states that the HTML page is dynamically generated in response to a user request for the page. As to Dr. Nirenburg's alleged "two pass" distinction, he does not explain the basis for his position, nor does he say whether he agrees that the claim requires "two passes" through the document. This too is a claim construction issue that I understand will be addressed by the Court.

26. The remainder of Dr. Nirenburg's alleged points of distinction concern the issue of whether text such as "Prime Minister" can be considered a DR, and year information an MR. While Dr. Nirenburg apparently agrees that the former is a DR, he disputes that the year information is a MR, because he contends that the article does not say whether this year information is a term in the document, as opposed to being "metadata" in the document, but not in the text itself. Dr. Nirenburg does not define the what he means by "metadata." In fact, information such as date information can be present in an HTML document along with the text to be displayed and yet not be displayed itself. That date information is still a part of the document. In any event, and while this too is an issue of claim construction, there is nothing in the claim, or in the definition and usage of the term MR in the patent, that would preclude "metadata" from constituting an MR. If the reference were found to only disclose this date information in metadata, and if the claim were limited as Dr. Nirenburg suggests, then in any event it would be obvious to look to the document text to ascertain the relevant year information. The article expressly states at page 172 that the computer program could "take attribute information for the document (in this case, the date), which enables the identification of the correct target to be

computed." Thus, the reference is agnostic about the particular source of the information. The key is that it the article recognizes that terms such as "Prime Minister" can be ambiguous, and further recognizes that that ambiguity can be resolved by looking for further information in the document. On this particular issue of extracting date information from the document, as discussed in the next paragraph the article also expressly states that such information can be ascertained from the document text. On the issue of MRRSs, Dr. Nirenburg is also incorrect when he says at page 98 that "[n]othing in PasTime specifies relationships between the text 'Prime Minister' and a document date." The reference clearly discloses a rule, namely, when a member of Parliament is referenced, then extract date information in order to ensure that the correct biography is linked-to. I also disagree with Dr. Nirenburg's assertion at page 99 that "PasTime does not 'identify' any referenced record associated with a DR/MR combination … or 'associate' the DR/MR combination with a referenced record. … Instead, only the 'Prime Minister' text is 'identified' or 'associated' with a match to a target document while the document date is not, as it is derived from outside the document." Dr. Nirenburg is simply misreading the claim. The claim states that the referenced record associated with the DR/MR combination must be identified. In this example, the associated referenced record is the Prime Minister's biography for the year in question, and the article expressly discloses that it is identified. There is no requirement in the claim, as Dr. Nirenburg presumes in his critique, that the DR/MR combination is identified and associated with the target document, such as by making the combination the anchor of a hyperlink.

27. Moreover, Dr. Nirenburg also overlooks that there is another example of a DR/MR combination in this article, and that this second example also anticipates claim 1. The article explains at page 170 that the program can look for the keyword "bill". When it locates this keyword, it then applies a rule, namely, to look in the text for date information that will help determine which bill is being referenced. Thus, the keyword "bill" is the DR. When identified, a rule set (i.e., look for date information in the text) is used that specifies the relationship between an MR (the year) and this DR. The rule is then used to look for the information. When

the year is identified, the referenced record associated with this particular DR/MR combination (i.e., the bill from the appropriate year) is identified.

28. As to claim 24, as noted above it is not possible to determine what "the referenced record" is. However, this article discloses that the DR, the MR, and the DR/MR combination can all be used as the anchor text for a link, and so, if claim 24 is not invalid for indefiniteness, it too is invalid for anticipation.

29. While I will leave much of the detailed analysis of the other references to my claim charts and my original report, I note that, with regard to many of these other references Dr. Nirenburg's principal if not sole critique is that they allegedly do not disclose searching for an MR once a DR has been identified in a record. To the extent any of these references is found not to make such a disclosure, it would clearly have been obvious to have done so. The idea of looking for "modifier information" once one has encountered a term that is either ambiguous or indeterminate was commonplace long prior to these alleged inventions. It is also a notion that is by no means limited to the computer field. This is precisely what human beings have always done when reading a text. If one were to skim a newspaper article and see a reference to the last name shared by an old acquaintance, it is simple and commonplace to then look to the surrounding text for information such as first name, city of residence, age, etc. (or other such "rules") to see if the person being referenced is indeed the old friend. That claim 1 moves this normal human process into the computer realm is hardly non-obvious. Once one has the technology to find a certain set of keywords in a document (such as in Anthony, Justus, and van Hoff), that technology can easily be extended to provide for a further layer of detailed analysis to find other keywords that relate to, modify, or further define that keyword. Beyond common human experience, such an approach is disclosed in Thistlewaite, and also in Graham.

#### **3. '321 Patent, Claim 27:**

30. Claim 27 reads as follows:

*Claim 27. A method to be used with a rule set including subject matter specific tag pairs and corresponding search rules, a separate tag pair for each of a plurality of different information types and a separate search rule for each pair, each pair including a begin tag and an end tag, the method comprising the steps*  *of:* 

*(a) receiving a record; (b) examining the record according to the search rules to identify record segments including information of each of the information types; (c) when a record segment is identified which is of a particular information type: accessing the tag pair associated with the information type; inserting the begin tag before the identified segment and inserting the end tag after the identified segment.* 

31. For a comparison of the disclosure of each prior art reference to the asserted claims on a limitation by limitation basis, please refer to the claim charts attached as Appendix C to my original report, and Appendix C of this supplemental report.

32. MUC-6 Named Entity Recognition: As stated in my original report, the automatic search for and tagging of entities in text with subject-matter specific begin and end tags was well known in the art for years before HyperPhrase filed its first patent application. Named entity recognition is one example of such tagging. MUC-6, the sixth in a series of Message Understanding Conferences, was held in November 1995. One of the goals of MUC-6 was to investigate and develop processes for accomplishing named entity recognition, specifically, the recognition of entity names (for people and organizations), place names, temporal expressions, and certain types of numerical expressions. This task was intended to be of direct practical value (in annotating text so that it can be searched for names, places, dates, etc.) and an essential component of many language processing tasks, such as information extraction. The MUC-6 Named Entity Task Definition (Version 2.0, 31 May 95) included the following Task Overview (see, for example, http://cs.nyu.edu/faculty/grishman/NEtask20.book\_3.html#HEADING4) (June 2, 1995):

# **2 TASK OVERVIEW**

**2.1** - Markup Description

**2.2** - Named Entities (ENAMEX tag element)

**2.3** - Temporal Expressions (TIMEX tag element)

**2.4** - Number Expressions (NUMEX tag element)

### **2.1 Markup Description**

The output of the systems to be evaluated will be in the form of SGML text markup. The only insertions allowed during tagging are tags enclosed in angled brackets. No extra whitespace or carriage returns are to be inserted; otherwise, the offset count would change, which would adversely affect scoring.

The markup will have the following form:

```
<ELEMENT-NAME ATTR-NAME="ATTR-VALUE" ...>text-string</ELEMENT-
NAME>
```
Example:

<ENAMEX TYPE="ORGANIZATION">Taga Co.</ENAMEX>

The markup is defined in SGML Document Type Descriptions (DTDs), written for MUC-6 use by personnel at MITRE and maintained by personnel at NRaD. The DTDs enable annotators and system developers to use SGML validation tools to check the correctness of the SGML-tagged texts produced by the annotator or the system. The validation tools are available to MUC-6 participants in the file called muc6-sgml-tools. Annotators are using a software tool provided for MUC-6 by SRA Corporation to assist in generating the answer keys to be used for system training and testing.

### **2.2 Named Entities (ENAMEX tag element)**

This subtask is limited to proper names, acronyms, and perhaps miscellaneous other unique identifiers, which are categorized via the TYPE attribute as follows: ORGANIZATION: named corporate, governmental, or other organizational entity

PERSON: named person or family

LOCATION: name of politically or geographically defined location (cities, provinces, countries, international regions, bodies of water, mountains, etc.)

#### **2.3 Temporal Expressions (TIMEX tag element)**

This subtask is for "absolute" temporal expressions only; explanation is provided in appendix  $\overline{B}$ . The tagged tokens are categorized via the TYPE attribute as follows:

DATE: complete or partial date expression

TIME: complete or partial expression of time of day

#### **2.4 Number Expressions (NUMEX tag element)**

This subtask is for two useful types of numeric expressions, monetary expressions and percentages. The numbers may be expressed in either numeric or alphabetic form.

The task covers the complete expression, which is categorized via the TYPE attribute as follows:

MONEY: monetary expression

PERCENT: percentage

33. As set forth in the attached claim chart, this disclosure clearly anticipates claim 27. It discloses plural subject matter specific tags, such as PERSON, LOCATION, and DATE. These tags are used in pairs with beginning and end tags, such as <PERSON> and </PERSON>. A person of skill in the art would clearly have understood this overview to disclose a set of search rules that would allow the system to discriminate between different data types. The system would receive a record, and a computer program would examine the record according to the search rules to identify segments of the record that include information of each type. When such segments are located, the program would insert the tags for that information type around the segment.

34. While this overview was a statement of the objective of this aspect of MUC-6, in my opinion a person of skill in the art at this time could have implemented a system to achieve this objective without undue experimentation. For example, such a system could have been implemented using simple pattern matching (for example, to identify dates), and/or comparison of words in the record to a known database (for example, of person names and/or names of locations). In fact, numerous people were in fact able to develop such computer programs in just a few months, as reported in the proceedings for the conference, held in November, 1995. Two examples of such systems are discussed further below.

35. Aberdeen (Aberdeen, J. et. al., MITRE: Description of the Alembic System Used for MUC-6, Proc. of the 6th Conf. on Message Understanding, pp. 141-55, Columbia, Maryland (Nov. 6-8 1995)): This article describes one computer program, called Alembic, developed by several people at MITRE Corporation, to achieve Named Entity Recognition for MUC-6. The

article describes how the Alembic computer program worked to achieve the goals of the conference.

36. As set forth in the attached claim chart, this article clearly anticipates claim 27. It discloses plural subject matter specific tags, and the tags are used in pairs with beginning and end tags. The article contains extensive discussion of rules that allowed the system to discriminate between different data types. The system would receive a record, and the Alembic computer program would examine the record according to the search rules to identify segments of the record that include information of each type. When such segments are located, the program would insert the tags for that information type around the segment. An example of the resultant tagged text is found on page 145 of the article:

*Yesterday, <none>McCann</none>made official what had been widely anticipated: <ttl>Mr.</ttl><person>James</person>, <num>57</num>years old, is stepping down as <post>chief executive</post> on <date>July 1</date> and will retire as <post>chairman</post> at the end of the year.* 

37. Krupka (Krupka, G., SRA: Description of the SRA System as Used for MUC-6, Proc. of the 6th Conf. on Message Understanding, pp. 221-35, Columbia, Maryland (Nov. 6-8 1995)): This article describes another way in which Named Entity Recognition was achieved for MUC-6. The article describes how a commercial software product called NameTag was used in combination with another program called HASTEN. NameTag recognizes proper names and other key phrases in text, which it tags with SGML tags. The results of NameTag were fed into HASTEN, which extracted and generated management succession templates. See Figure 1.

38. As set forth in the attached claim chart, this article clearly anticipates claim 27. The NameTag program is described in detail beginning at page 232. This program uses "recognition rules" to recognize different types of information, such as personal names, organization names, and places. The output is an annotated SGML file, with the recognized information tagged.

While the article does not provide an explicit example of the format of the tags, given that the objective of MUC-6 was to use subject matter specific tag pairs with beginning and end tags, and given that the introduction of the article states that the specification was achieved ("SRA adapted a subset of NameTag's capabilities to the MUC-6 specification," at 221), the article would clearly have been understood at the time by a person of skill in the art to disclose subject matter specific tag pairs with beginning and end tags. In any event, it clearly would have been obvious to use subject matter specific tag pairs with beginning and end tags, since that was commonplace at the time, as evidenced by the MUC-6 Named Entity Task Definition.

39. Mills: As set forth in the attached claim chart, this article clearly anticipates claim 27. It discloses plural subject matter specific tags, such as NAME, DATE, and LAND and the tags are used in pairs with beginning and end tags. A record would be received, and reviewed. Common-sense rules were then used to identify segments of the record that include information of each type. When such segments were located, the record was annotated by inserting the tags for that information type around the segment. An example of the resultant tagged text is found on page 1319 of the article:

```
<DOCUMENT> 
<IDENTIFIER> 0140.00552 </IDENTIFIER> 
<TYPE> PRO STAC8/289/30 in ERO transcript </TYPE> 
<DATE date=25.11.1606> 25.11.1606 </DATE> 
<TEXT> 
<NAME identity=H206 name="Richard Harlakenden"> Rich Harlakenden </NAME> 
forced to enter a bill for forcible detainment of <NAME identity=F314 
name="Wm Ford"> Wm Forde </NAME> and others <NAME identity=F314 name="Wm 
Ford"> Wm Forde </NAME> found guilty of forcible detainment of <LAND 
identity=152 name="Chalkney Mill"> Chalkney Mill </LAND> and <NAME 
identity=H206 name="Richard Harlakenden" > Harlakenden </NAME> was put in 
possession by the sheriff through a writ of restitution 
</TEXT></DOCUMENT>
```
40. I understand from Dr. Nirenburg's report (at 82-84) that his sole counter-argument to my position that Mills anticipates claim 27 is his view that claim 27 describes an "automatic"

process (both "automatically" examining a record, and "automatically" inserting tags), whereas the tags in the above-quoted sample were inserted manually. While this is a claim construction issue that I understand will be addressed by the court, I do not see anything in claim 27 that restricts the claim to "automatic" processes, or that excludes "manual" processes. Moreover, in the event that claim 27 is so-construed, it would have been obvious to use automatic processing of the underlying data records in Mills to add subject matter specific tags. As the above discussion shows, it was well-known to have computer programs that would automatically examine data records to identify precisely the types of information recognized in Mills, and add subject matter specific tag pairs before and after the recognized segments of text. One clearly would be motivated to make this change, since it would be far easier and faster to add tags automatically rather than manually.

#### **4. '321 Patent, Claim 86:**

#### 41. Claim 86 reads as follows:

*Claim 86. A method for use with an application wherein specifying references (SRs) in one record to other records which are selectable to access the other records are visually distinguished from other record information so as to indicate selectability, the method also for use with a system which enables a user to designate and also select SRs where designation comprises pointing to an SR without selection and, wherein a seemingly general SR is modified by other record information which renders the SR relatively specific, the method for indicating the specific nature of an SR prior to selection and comprising the steps of:* 

*when an SR is designated, indicating the specific nature of the SR* 

42. As an initial matter, this claim is indefinite in at least two respects other than indicated in my original expert report. The claim, and the '321 patent, do not explain in any meaningful sense what it means for an SR to be "seemingly general." Nor do they explain how other record information renders the "seemingly general" SR "relatively specific." In my view, the claim does not set forth the boundaries of the claim scope to a person of skill in the art, and thus in indefinite.

43. For a comparison of the disclosure of each prior art reference to the asserted claims on a limitation by limitation basis, please refer to the claim charts attached as Appendix C to my original report, and Appendix C of this supplemental report.

44. Gennaro (United States Patent No. 5,742,768): This patent discloses a method and system in which a user can hover a cursor over an item of interest to obtain more information about the item. As shown in Figs. 2A and 2B, if a user moves the cursor over a hot spot 44, a menu 46 pops up. The user can then move the cursor over the menu entries, in which case a URL 38 for each menu item is displayed in the lower left hand corner of the browser.

45. As set forth in the attached claim chart, this patent clearly anticipates claim 86. There are actually two different SRs disclosed in this reference. Each of the hot spots 44 is an SR. Each of the items in menu 46 is also an SR.

46. As to the hot spots, these are visually distinguished from other record information because, e.g., they are adjacent to a circle, that converts to a different graphic when the cursor is positioned over the hot spot. The user can point to the hot spot without selection, by "mousing over" (using the mouse to move the cursor over the hot spot), in which case the menu pops up. The menu items further detail the specific topics of information available for each hot spot, and thus constitute other record information that renders the SR (the hot spot text) more specific. Thus, when the user mouses over the hot spot, thereby designating the SR, the specific nature of the hot spot is indicated by displaying the menu. Not only is this an implementation as described in the claim, but it is also the same as the embodiment of claim 86 described in the patent at columns 14 and 15 and as shown in, for example, Fig. 26 of the patent.

47. As to the menu items, these are visually distinguished from other record information because they appear in the menu. The user can point to a menu item without selection, by mousing over, in which case the URL for each menu item (item 38) is displayed in the lower left hand corner of the browser. The URL constitutes other record information that renders the SR (the menu item text) more specific. Thus, when the user mouses over the menu

item, thereby designating the SR, the specific nature of the menu item is indicated by displaying the URL.

48. Netscape/Internet Explorer: The functionality disclosed in Gennaro wherein the URL of a hyperlink is displayed in the lower left hand corner of the browser was also clearly disclosed in both the prior art Netscape Navigator browser and the prior art Internet Explorer browser. A hyperlink essentially has two components, an anchor and a URL. The anchor is the text that is displayed in the browser window. The URL is the address of the webpage that is retrieved if a user clicks on the anchor. The anchor is displayed in a manner such as to indicate that it is a hyperlink, such as in boldfaced, underlined blue text.

49. This functionality clearly anticipates claim 86, for the reasons set forth in my claim charts. The SR is the anchor text. The anchor text is visually distinguished from other text to indicate selectability. If the anchor text is selected, other records are accessed. A user can designate an SR (the anchor text) without selecting it. The anchor text is "seemingly general," in that the same anchor text can refer to any one of a number of target webpages. The underlying URL information, however, modifies the SR/anchor to render it relatively specific, i.e., it indicates the URL of one and only one webpage that will be called up if the user selects the anchor. The specific nature of the SR/anchor is displayed in the lower left hand corner of the browser if the user designates the anchor by mousing over it.

50. Myka: This reference likewise discloses the claim 86 feature of providing additional information about a link by mousing over it. Myka uses a pattern-matching technique to identify candidate links, and then further uses information about the context in which the candidate links appear in the text (such as layout information) to further define the link. Once the link has been defined, if a user moves the cursor over the link, which is visually distinguished from the surrounding text by being boxed, other record information about the link, and that modifies the link and renders it relatively specific, is displayed in a window on the right hand side of the window. For example, this information can be about the target page accessed by clicking the link, or can be actions that can be performed with the link. Thus, as in claim 86, the

link can either be selected to retrieve the target document, or can be designated to indicate the specific nature of the link, either by providing information about the target, or by listing actions for the link.

51. To the extent not anticipated, it is my opinion that the limitations required by this claim would have been obvious to a person of ordinary skill in the art at the time of the patent. For an analysis of obviousness combinations on a limitation by limitation basis, please refer to the attached claim charts.

#### **B. Further Considerations Regarding Obviousness**

52. To the extent that any reference that I have described in Appendix C to my original report or this supplemental report as anticipatory is found to not disclose a particular limitation, it is my opinion that all of the asserted claims would still have been obvious to a person of ordinary skill in the art at the time of the patent in light of these references. Given the close overlap in subject matter, purpose, goals, and objectives, any of these references could have been readily combined with any other reference to supply any missing limitation(s).

53. Many are also directed to the same problem of automatic creation of an information retrieval hypertext. This is demonstrated by the fact that many of the references build on or reference work disclosed in other references, or are designed to work with or as addons to the same programs or types of programs, referencing for example word processors such as Microsoft Word or Corel WordPerfect.

54. As for secondary considerations, I remain unaware of any that apply for any asserted claim of any of HyperPhrase's patents, where the basis for the secondary considerations pertains to the claimed subject matter. There was no long-felt need for the features of these claims, as is demonstrated by the existence of systems disclosing all of the limitations of each claim, as claimed, in many cases years before any of HyperPhrase's asserted patents was filed. Moreover, these features would have been straightforward to implement, without undue experimentation, by a person of ordinary skill in the art at the time of the patent, as demonstrated

by the existence of prior art references and systems disclosing all of these features in many cases years prior to the filing of the asserted patents' applications. Similarly there was no failure by others, as demonstrated by the references and systems described in detail in the Exhibits attached in Appendix C.

55. In fact, I recall attending DARPA workshops and other meetings prior to and in 1995 in which demonstrations were given where the systems were dynamically processing documents and inserting links. Although these demonstrations involved real-time recognition, highlighting, and hypertext linking of keyword phrases such as company names or product names, the purpose of the demonstration was not to show that recognition of keywords and creation of links was possible. That was already common knowledge. Rather, these demonstrations were for the purpose of showing how quickly more complicated algorithms for name recognition could process the text, in order to give those at the conference an understanding of how quickly a given database, which could be quite large, could be processed.

56. Nor am I aware of any commercial embodiments of the claimed invention. To the extent that HyperPhrase intends to rely on Google's AutoLink technology as allegedly supporting an argument of commercial success, it has not shown that any alleged commercial success was in any way due to the features of AutoLink allegedly covered by the asserted claims, as opposed for example to other aspects of AutoLink or to the myriad other functions available on the toolbar of which it is a part.

57. This report contains a summary of the opinions I have reached to date. I reserve the right to render additional opinions, to supplement or amend the opinions in this report and to provide additional opinions based upon ongoing analysis, or as may be required by events that may occur in the course of this litigation. In connection with my anticipated trial testimony in this action, I may use as exhibits various documents produced, or testimony given, in this litigation which refer or relate to the matters set forth in this report. In addition, before my trial testimony, I may create certain demonstrative exhibits to be used at trial. Finally, I reserve the

right to demonstrate for the Court and jury the operation of any and all of the prior art references or systems discussed in this report.

 $\frac{1}{2}$ 

Dated: February 11, 2008

By: W. Bruce Croft, Ph

# EXHIBIT 2a

# **APPENDIX C-1**

# **SUPPLEMENTAL REPORT INVALIDITY ANALYSIS**

## **U.S. Patent No. 5,742,768 to Gennaro et al., entitled "System and Method For Providing and Displaying a Web Page Having an Embedded Menu," (filed Jul. 16, 1996; issued Apr. 21, 1998) [hereinafter, "Gennaro"]**

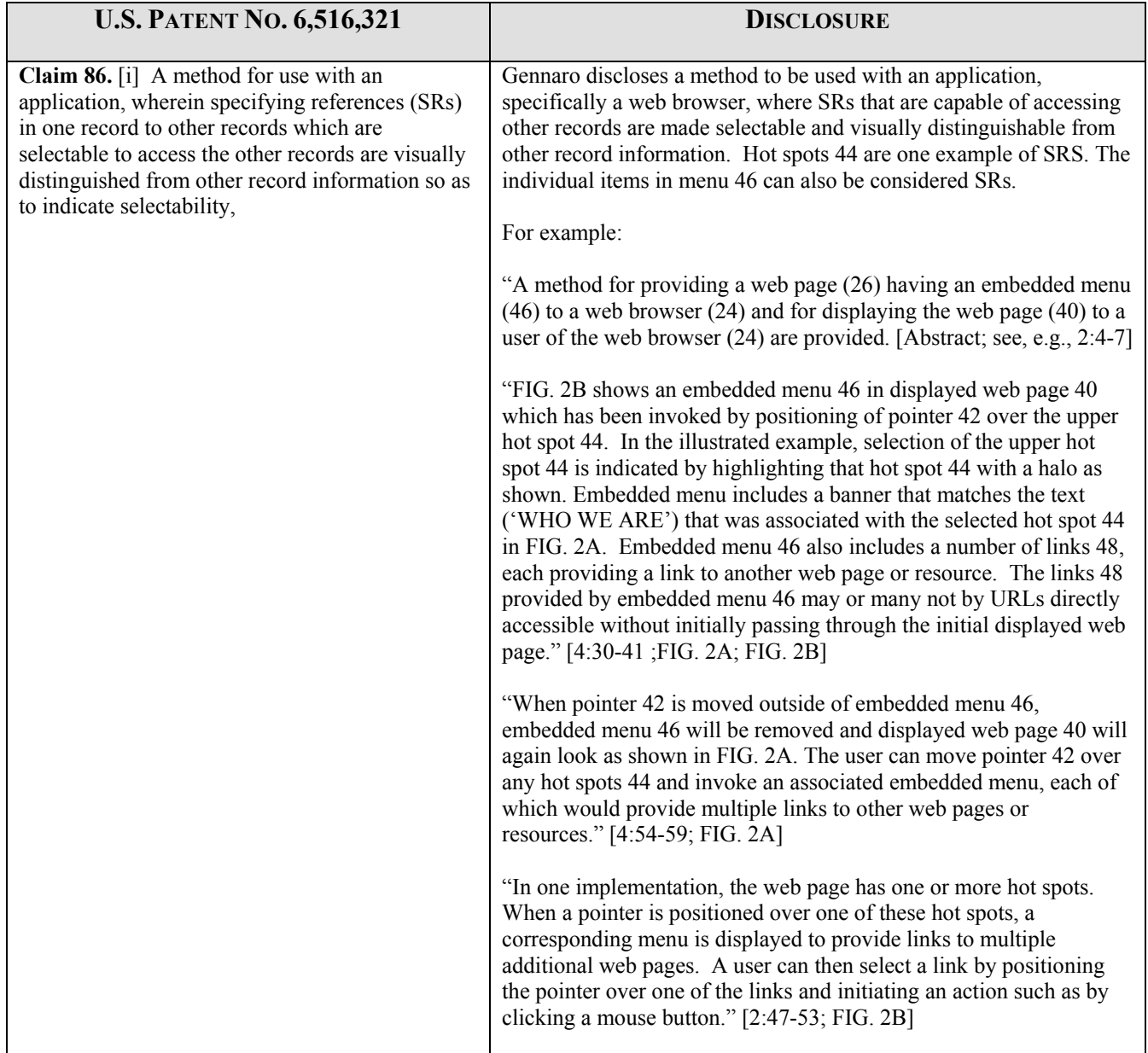

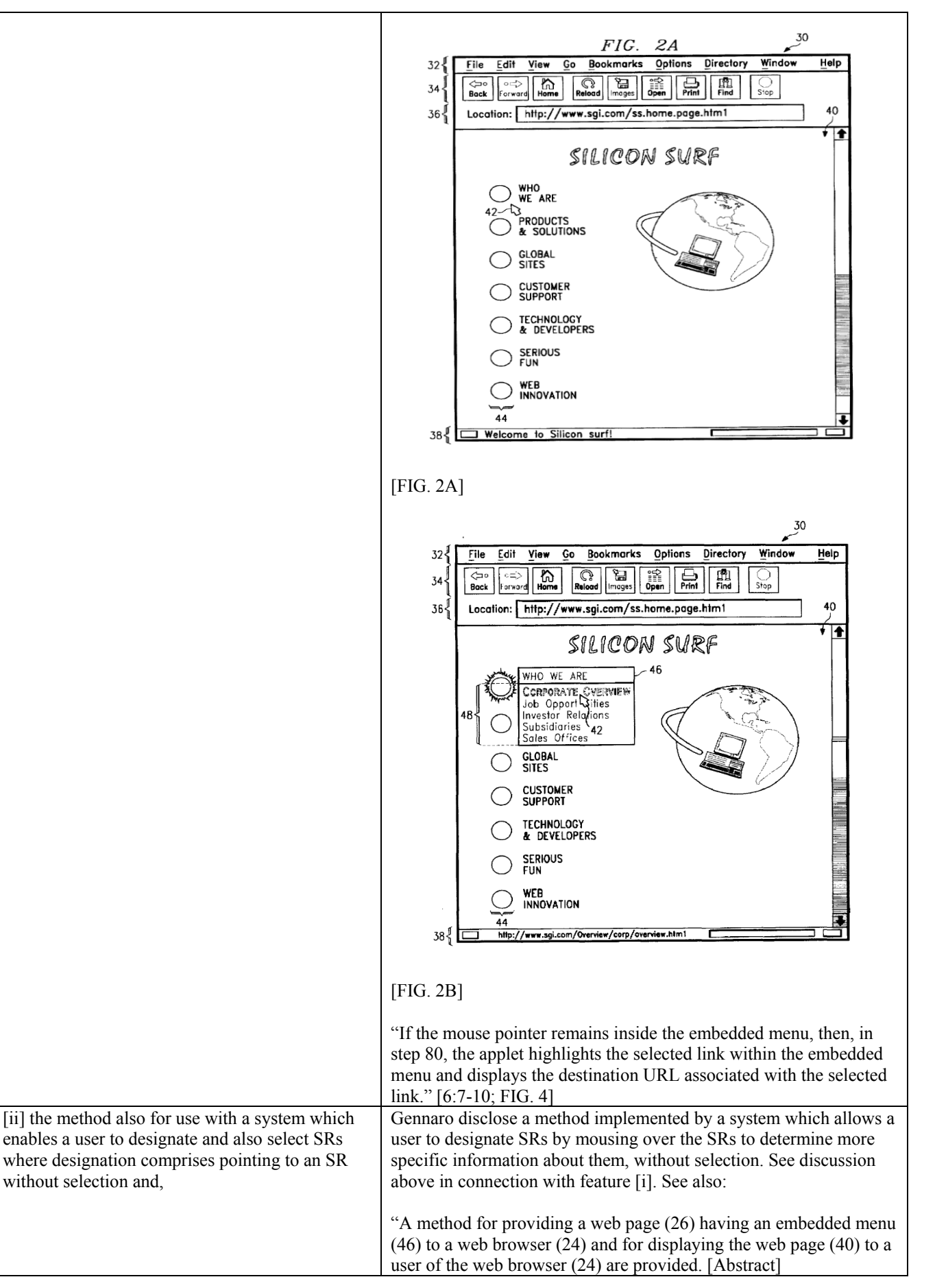

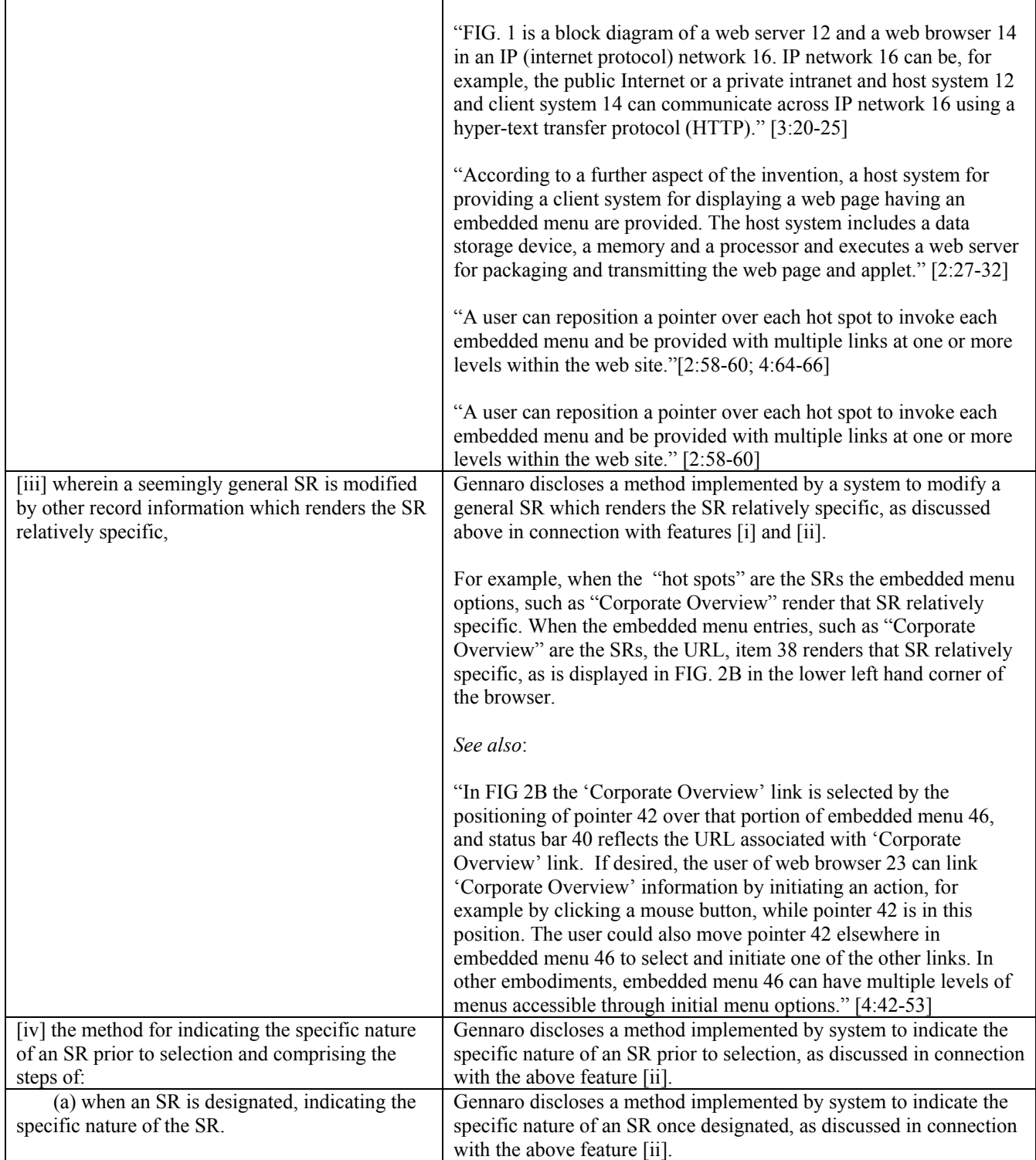

# EXHIBIT 2b

# **APPENDIX C-2**

# **SUPPLEMENTAL REPORT INVALIDITY ANALYSIS**

## **Graham, Ian S., HTML Sourcebook: A Complete Guide to HTML, pp. 167-68 (John Wiley & Sons. Eds., Mar. 1995), ISBN: 0-471-11849-4 [hereinafter "The HTML Sourcebook"]**

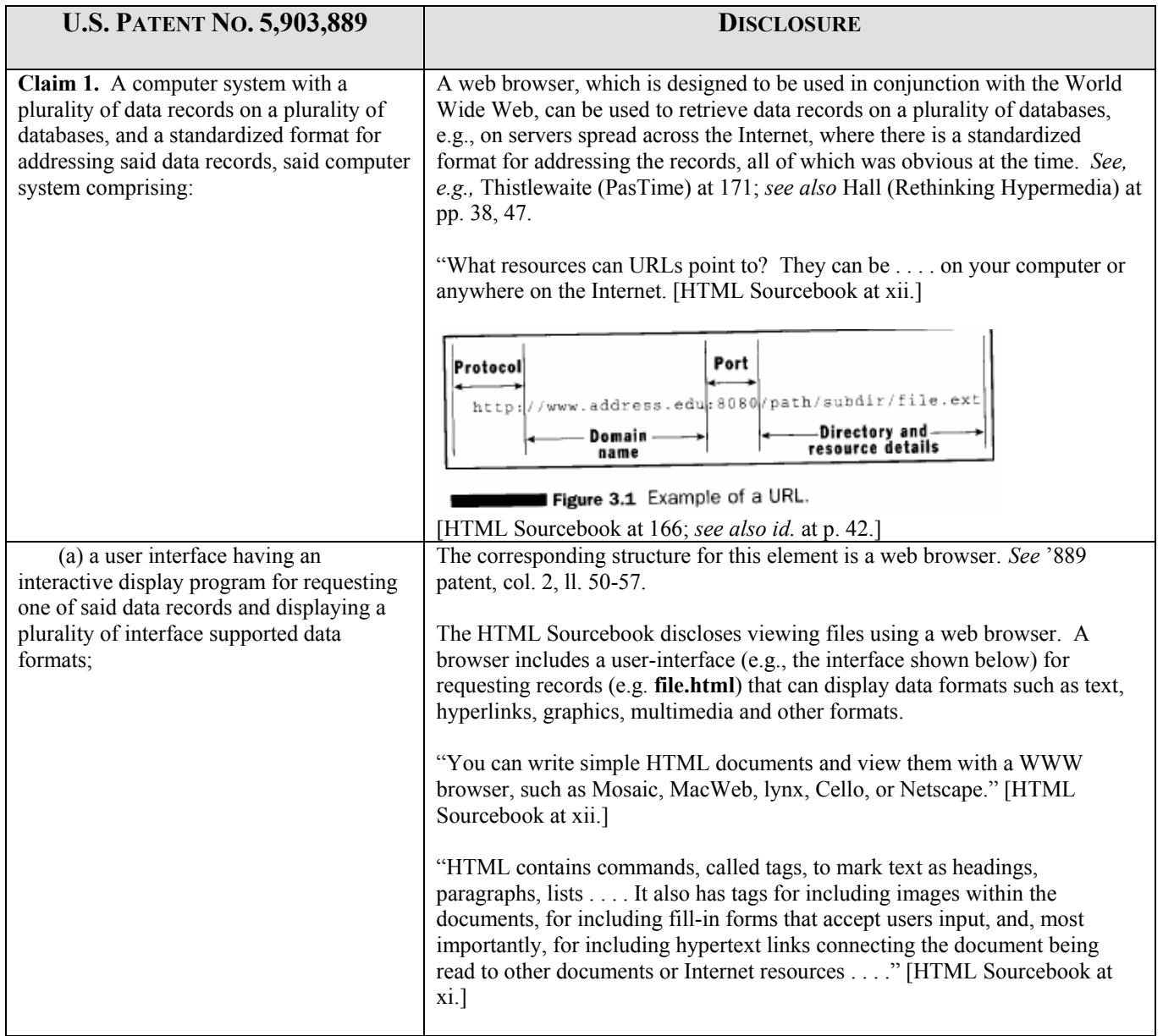

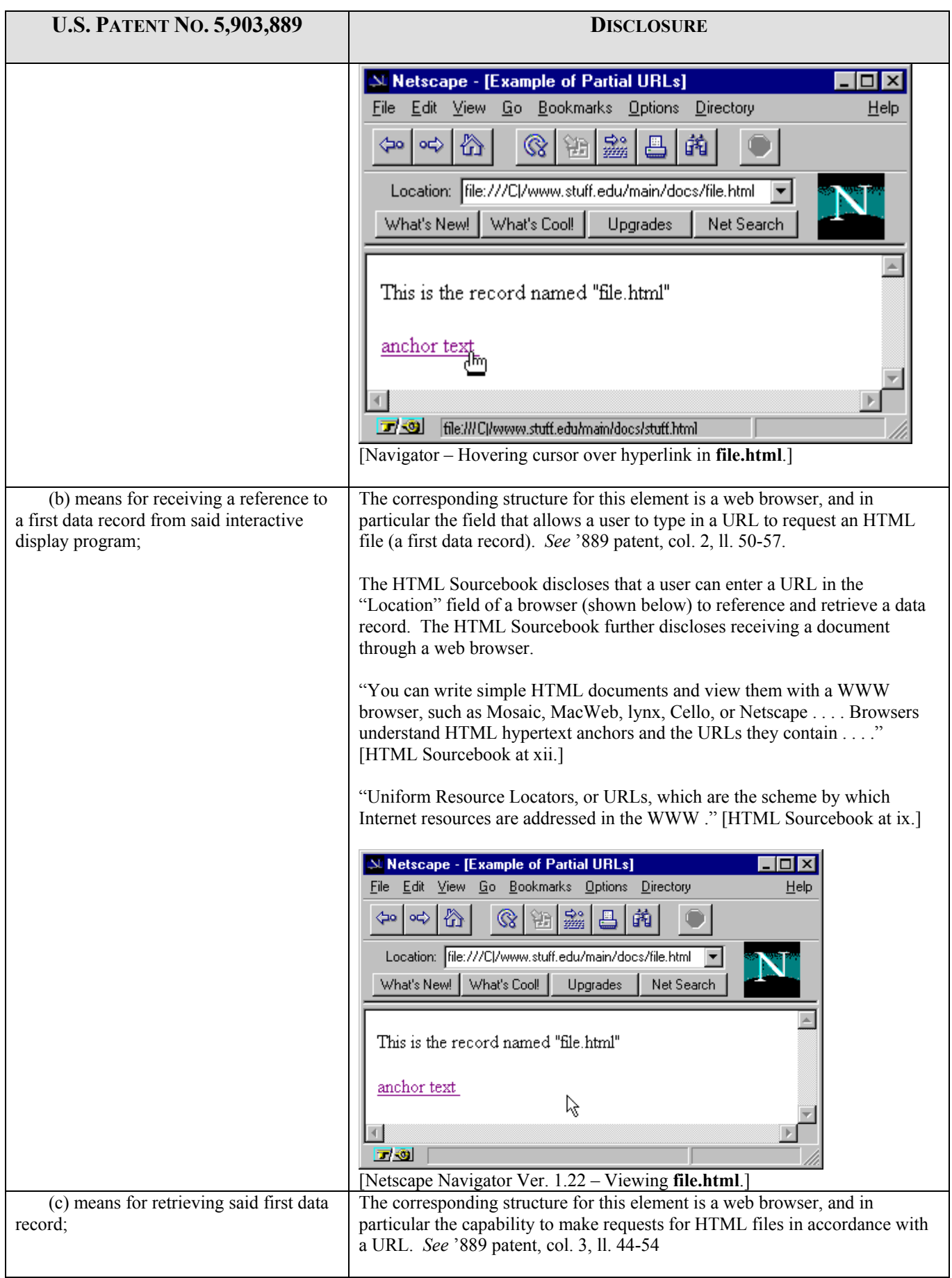

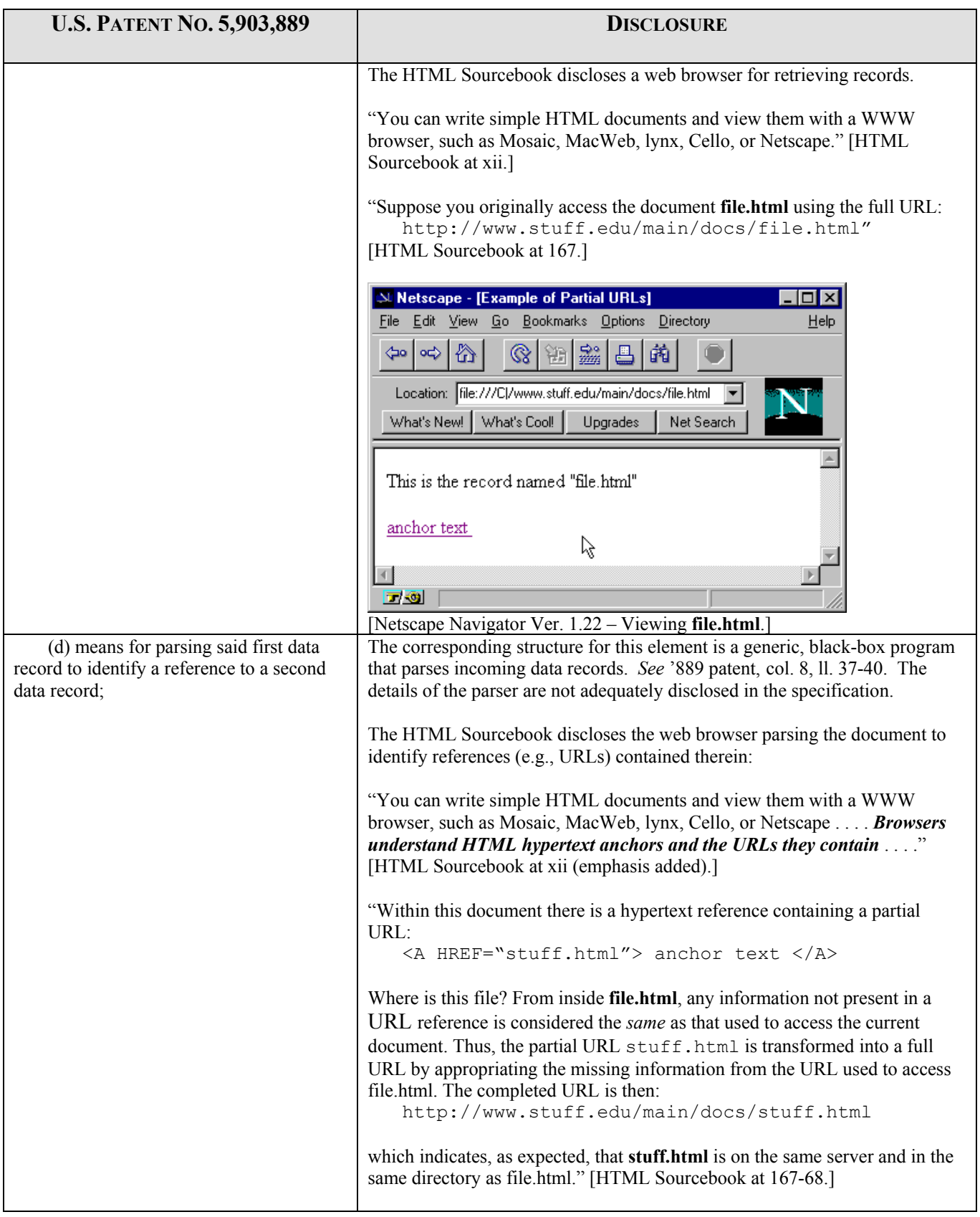

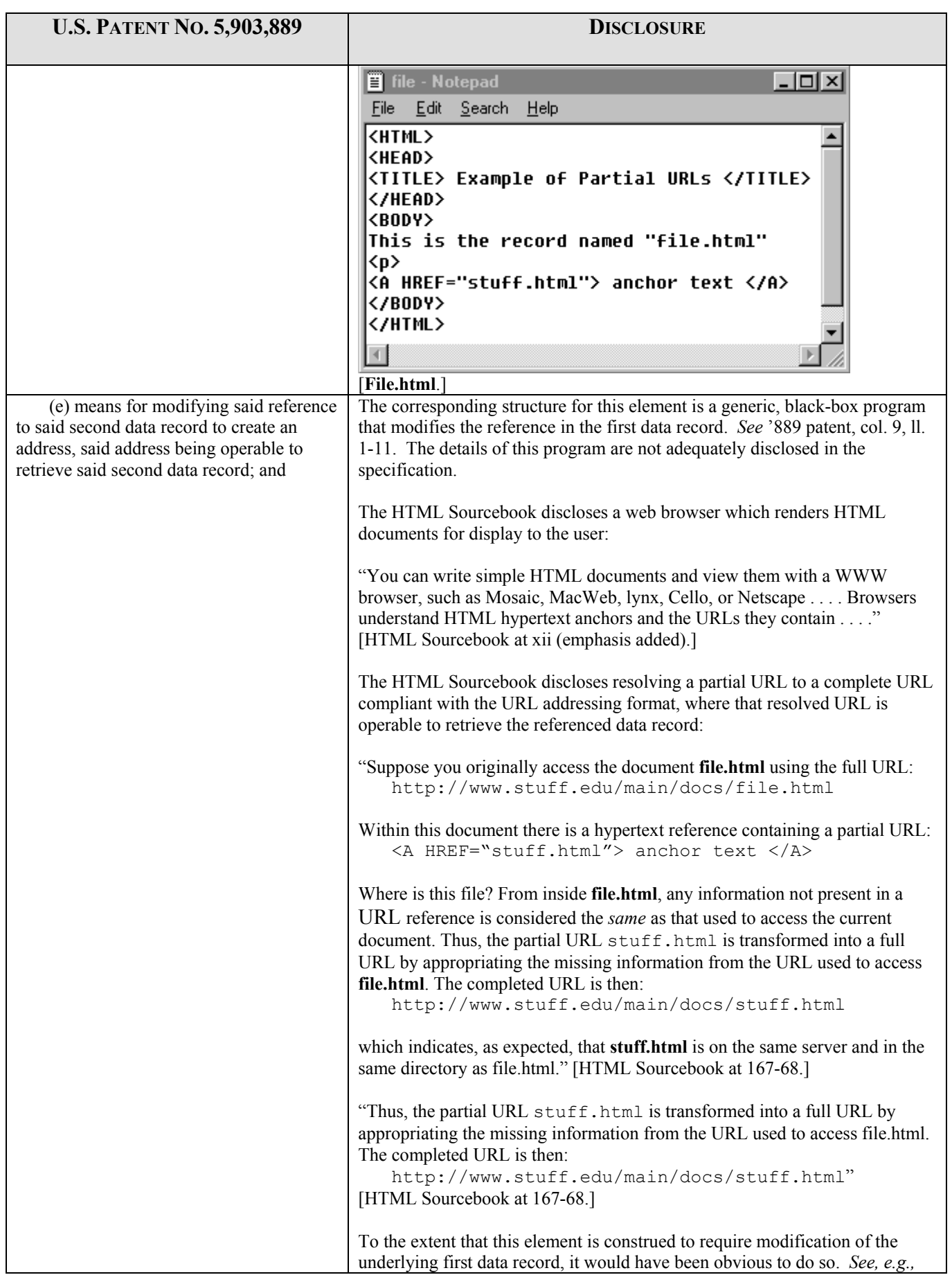

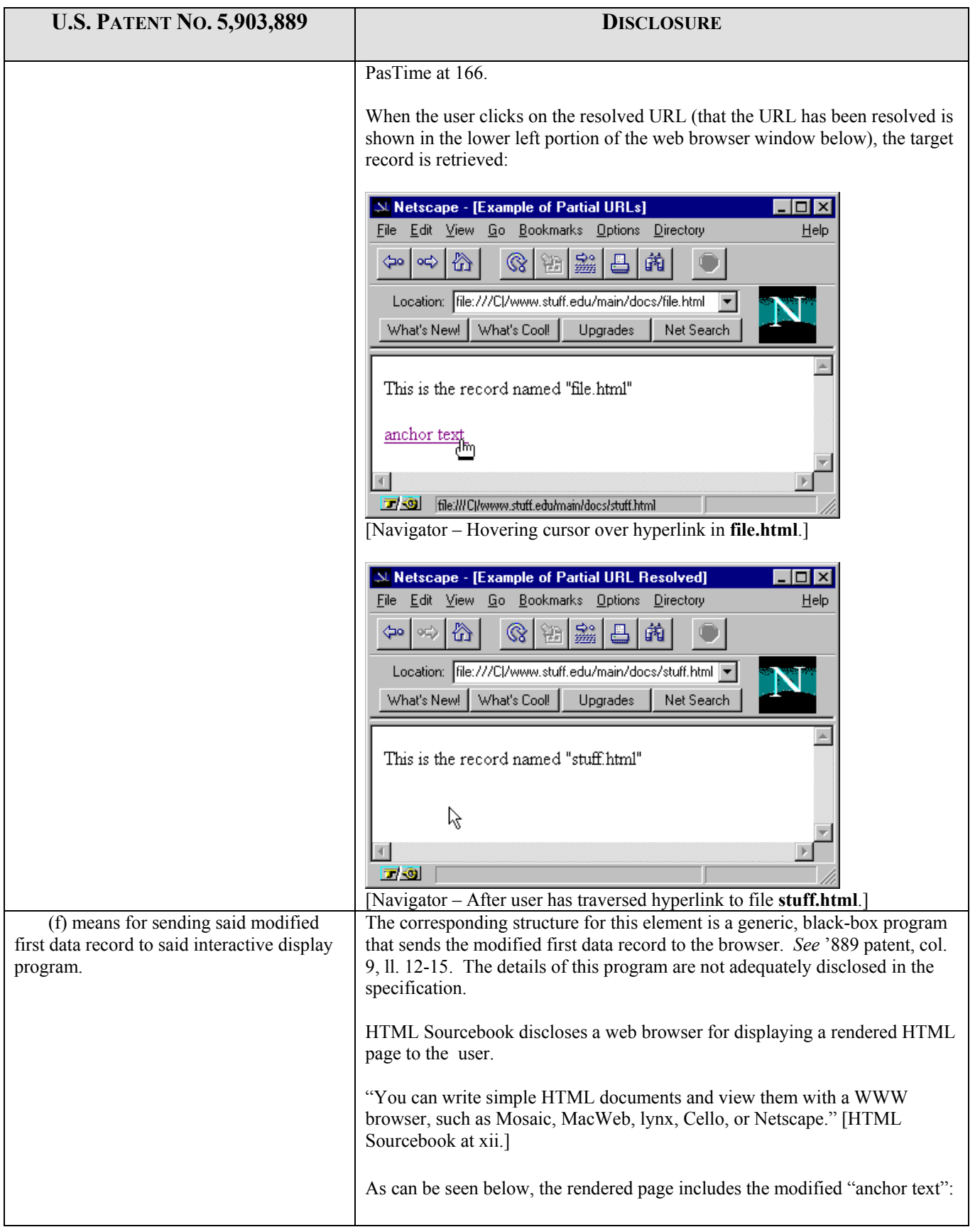

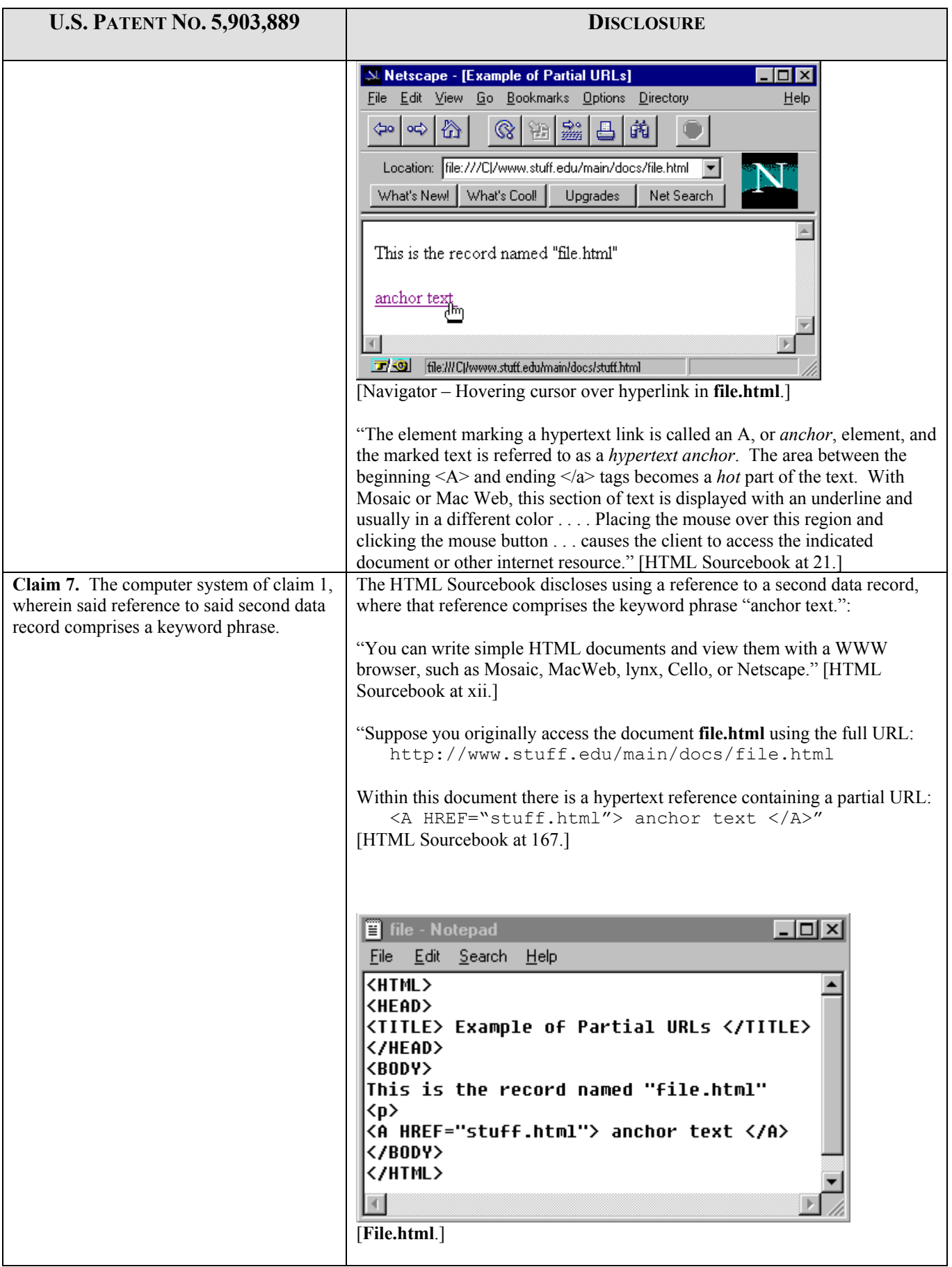

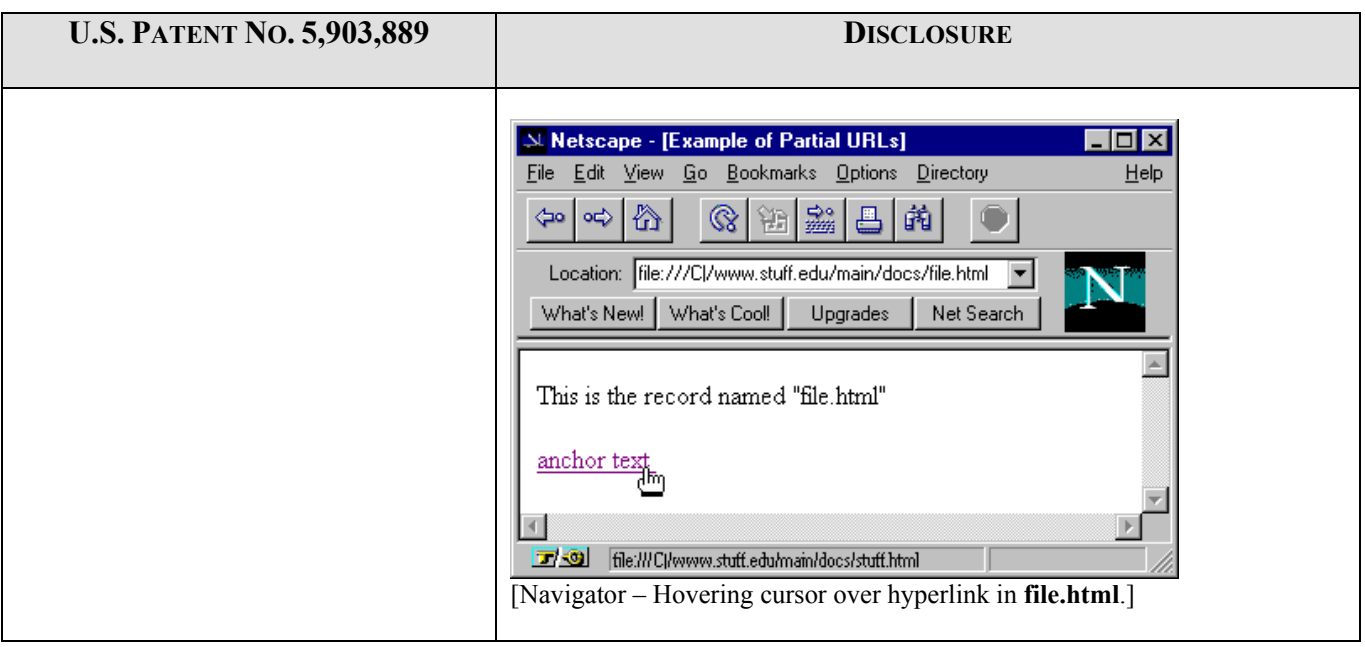
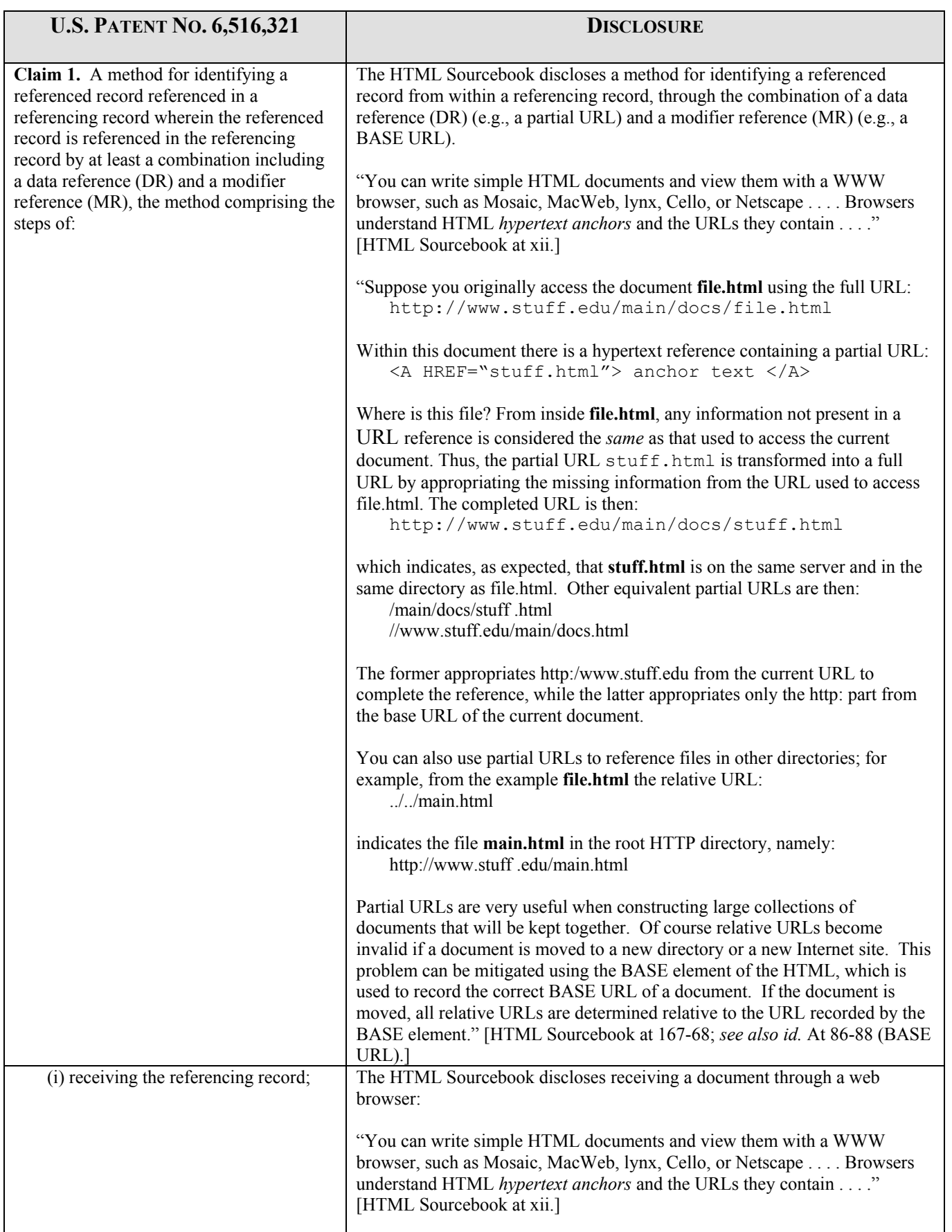

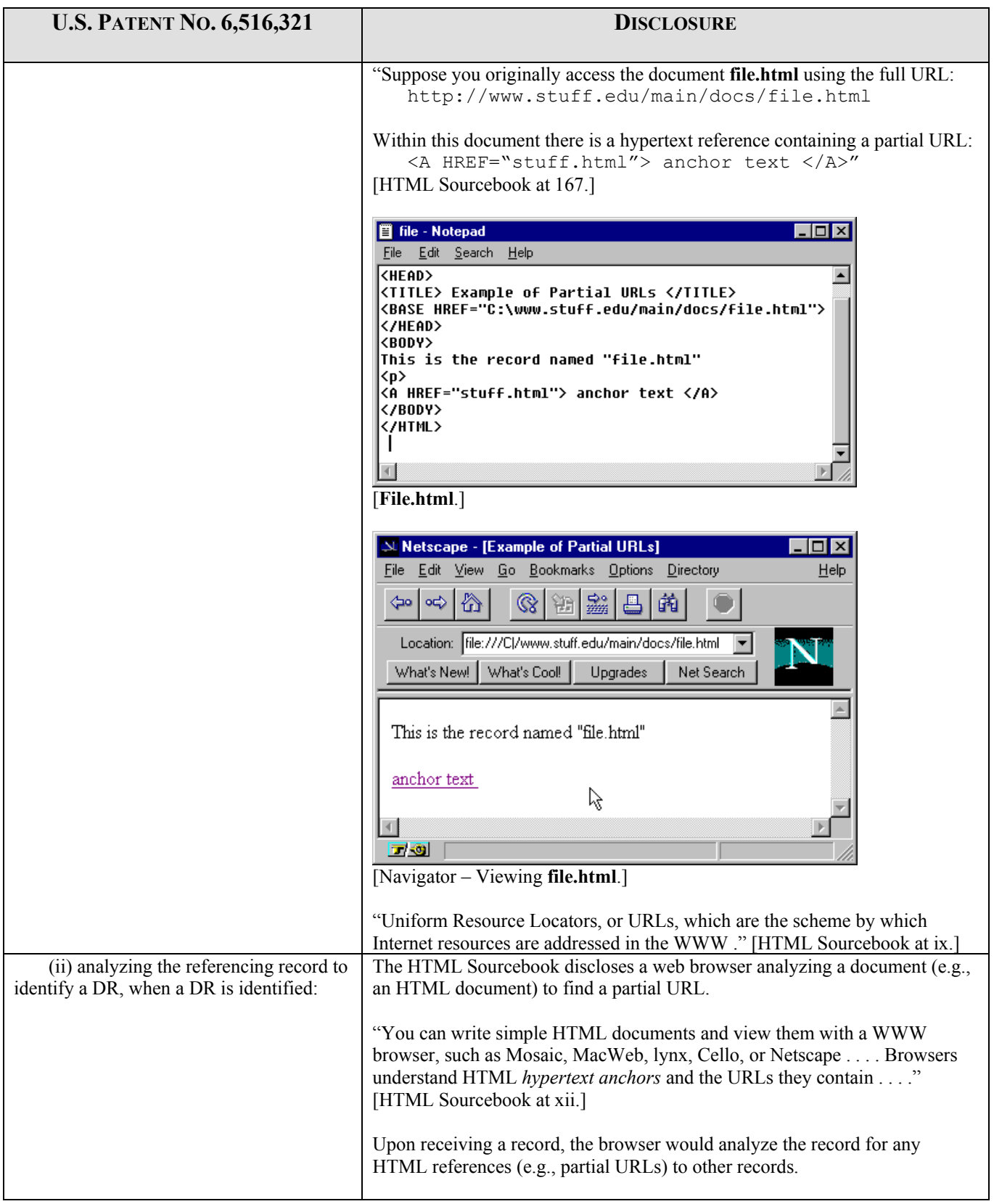

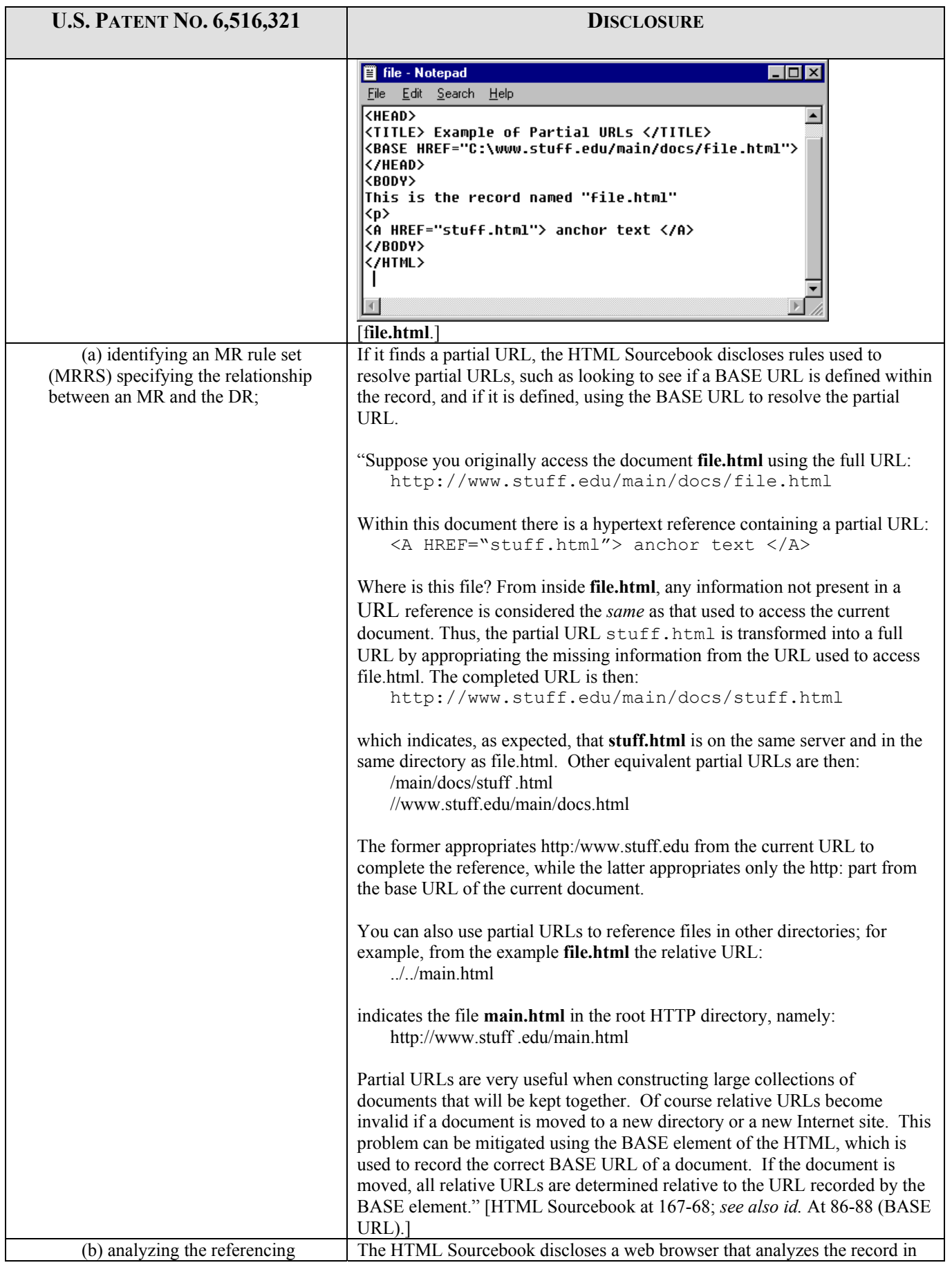

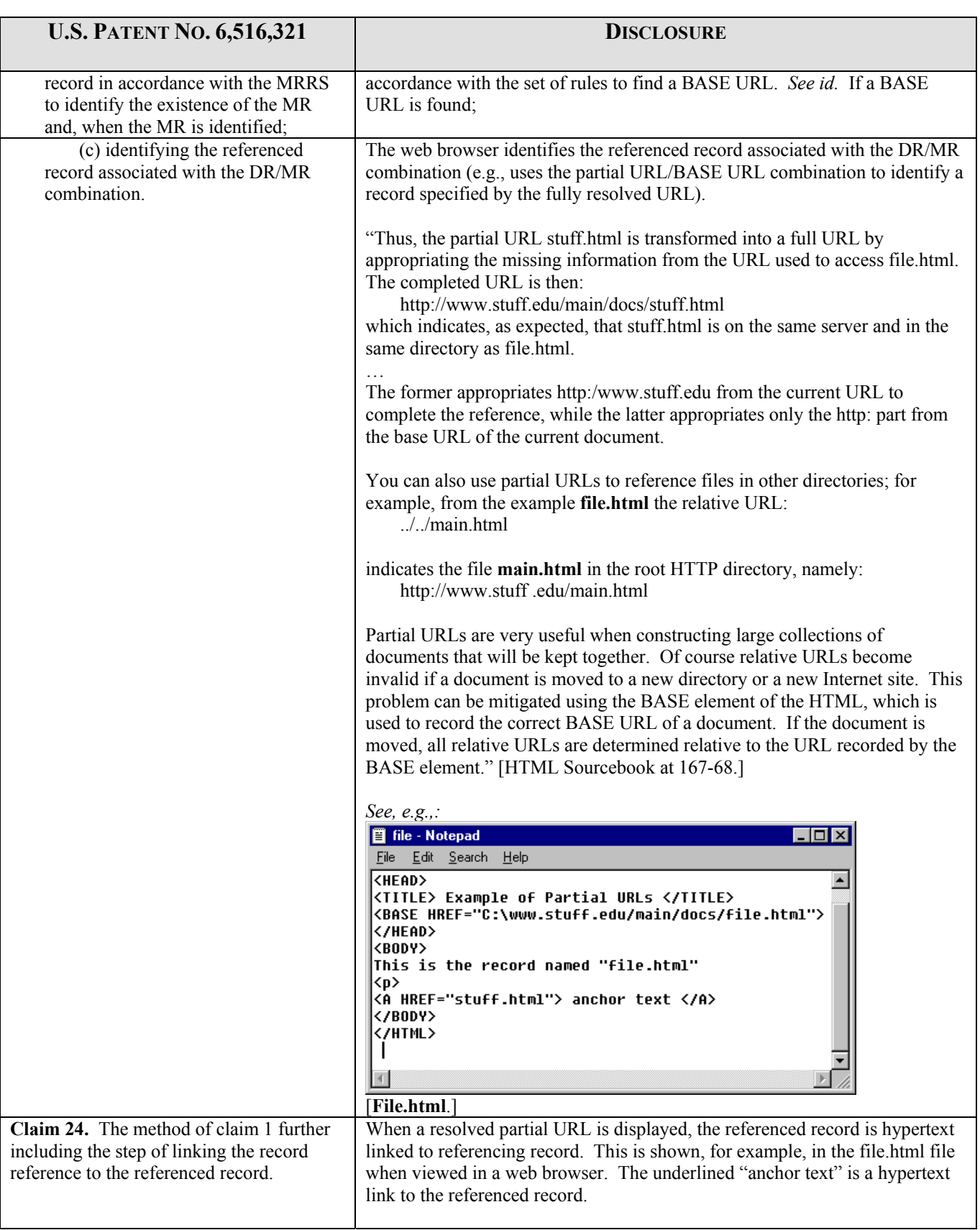

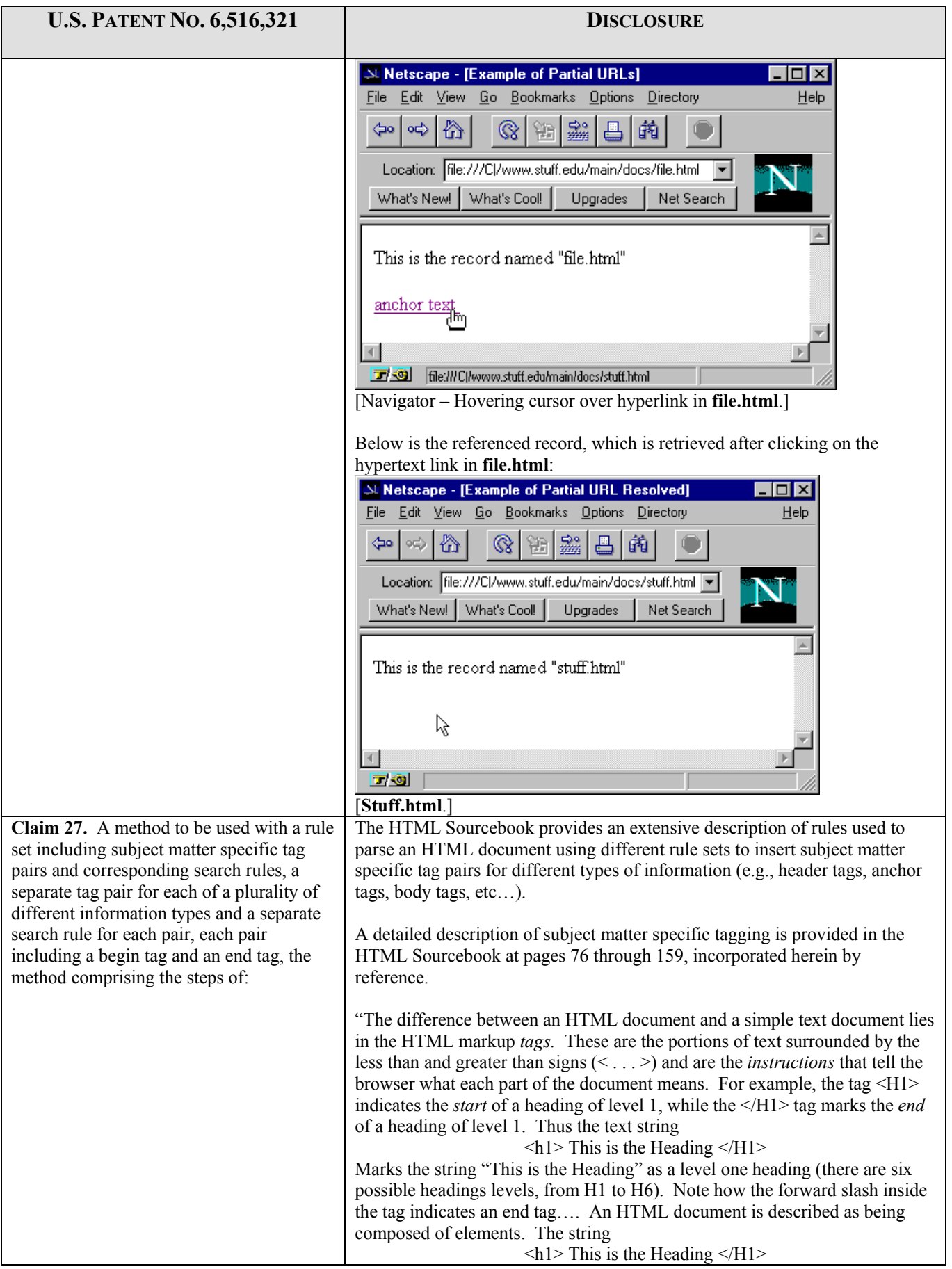

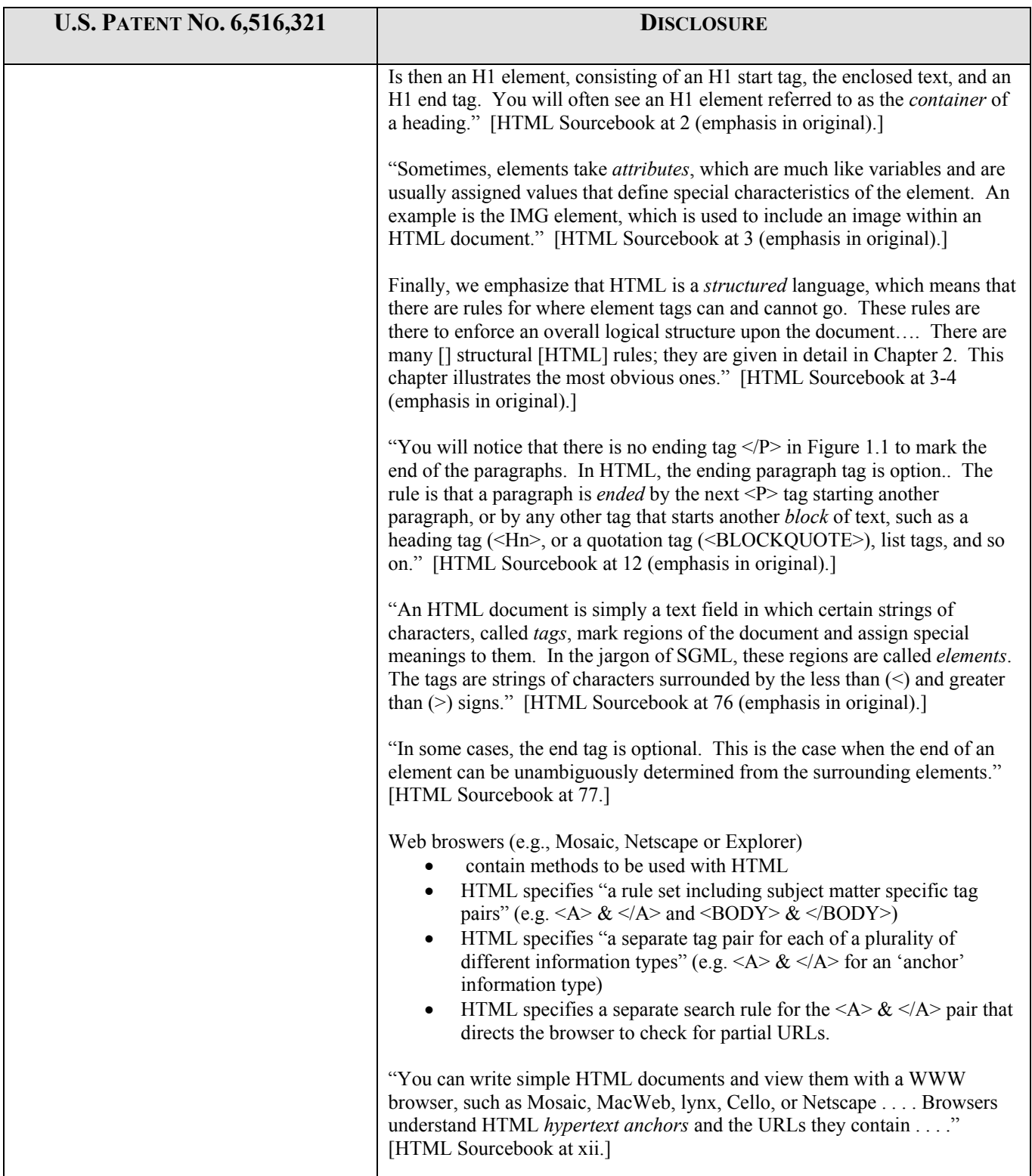

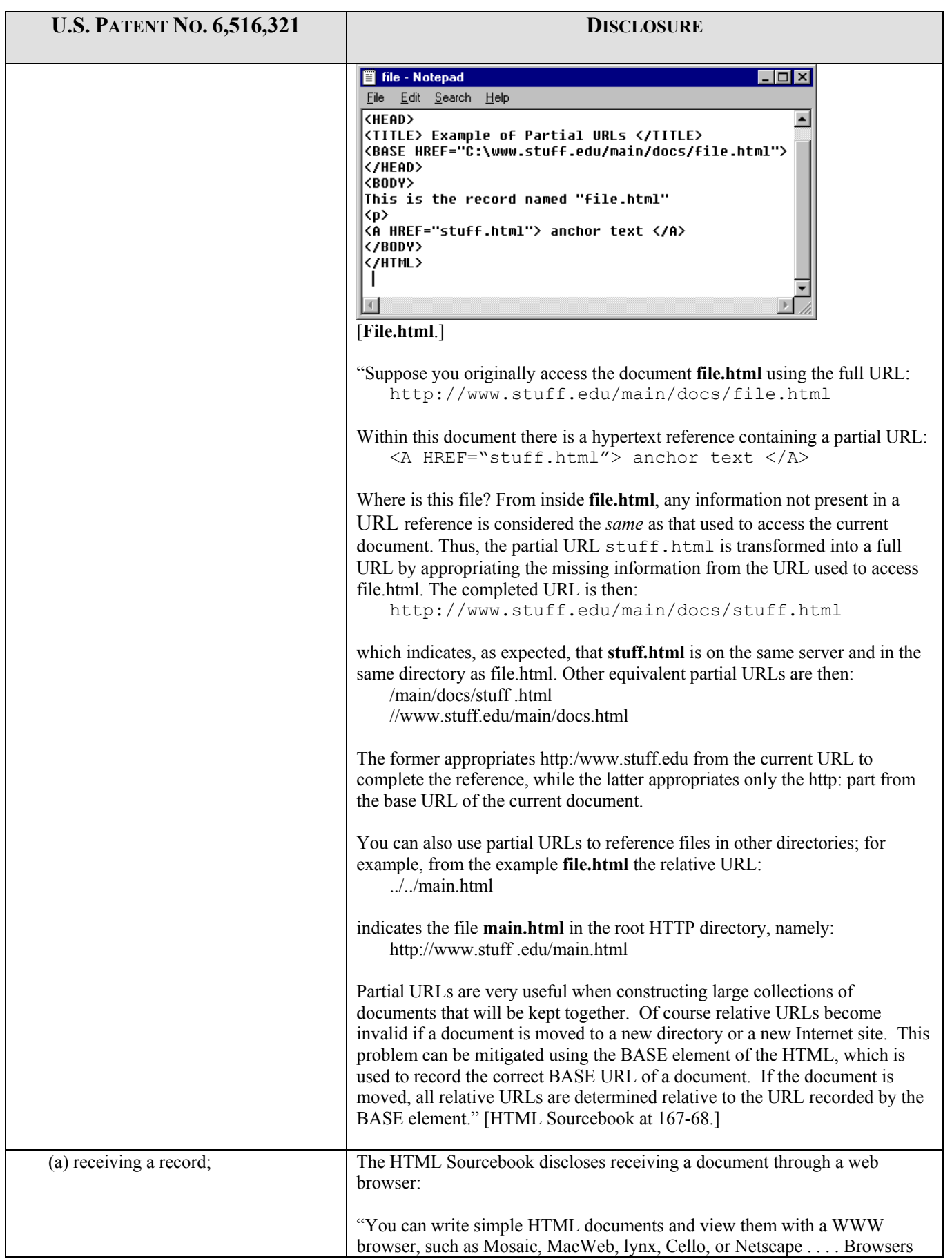

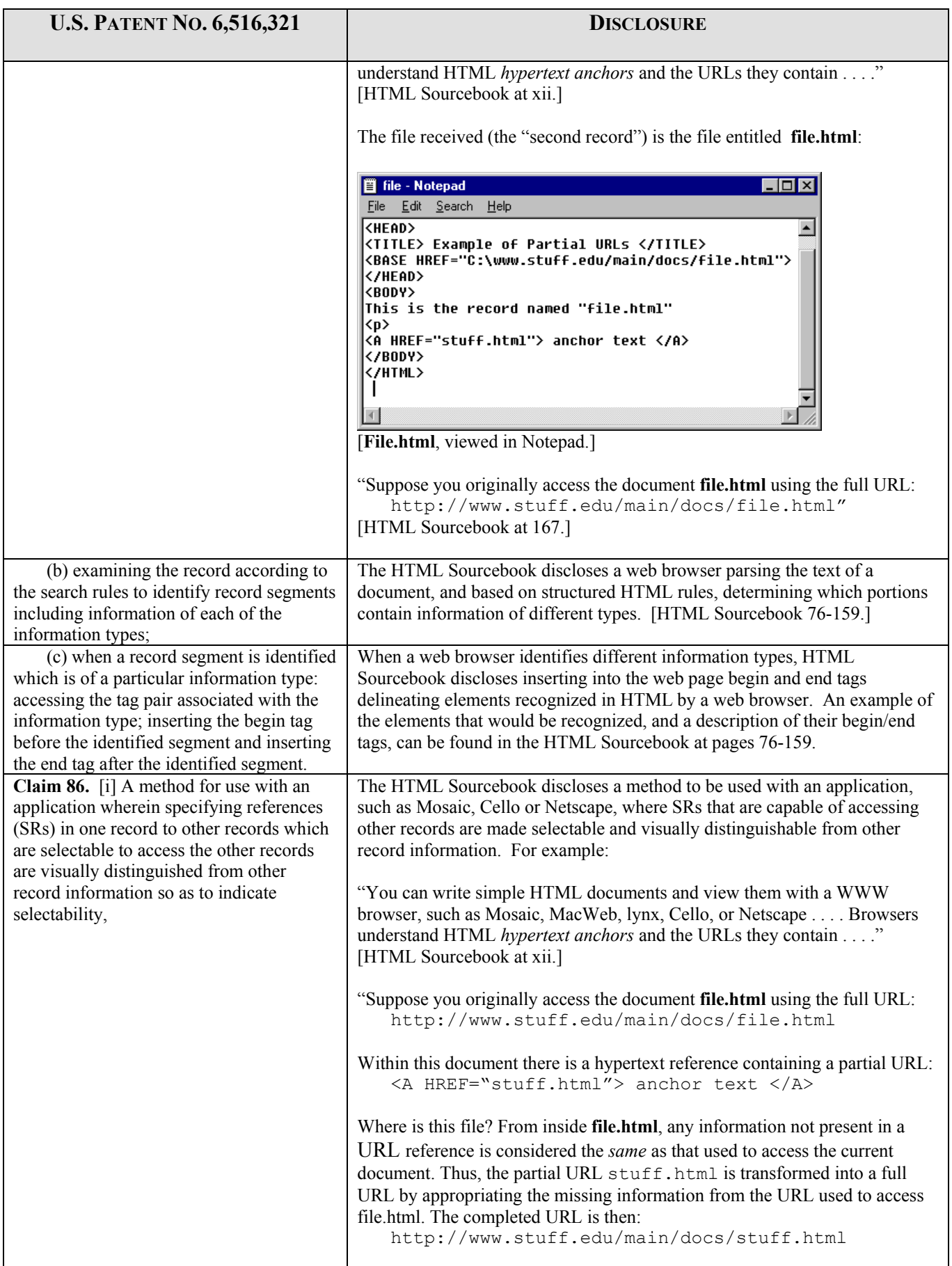

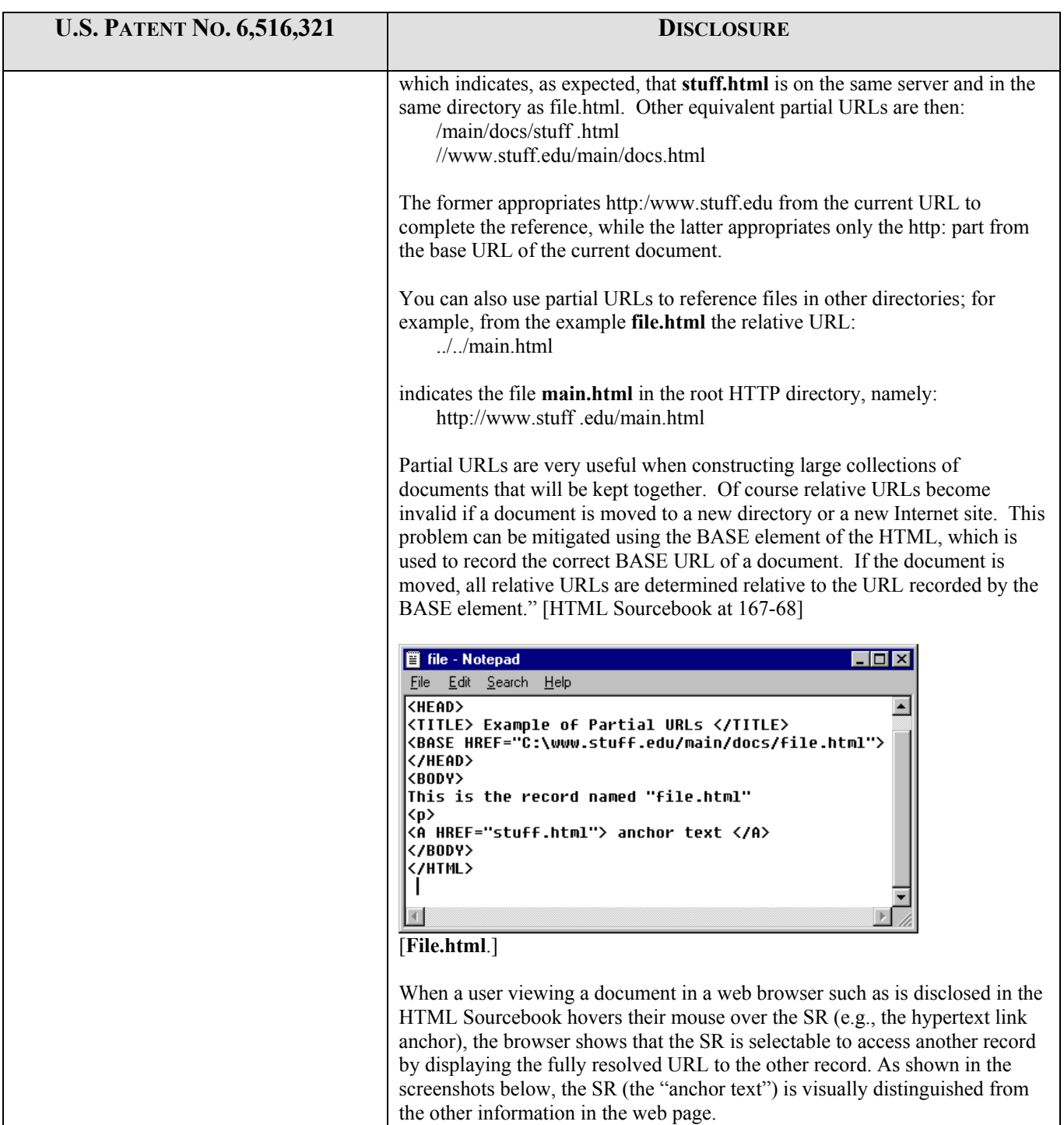

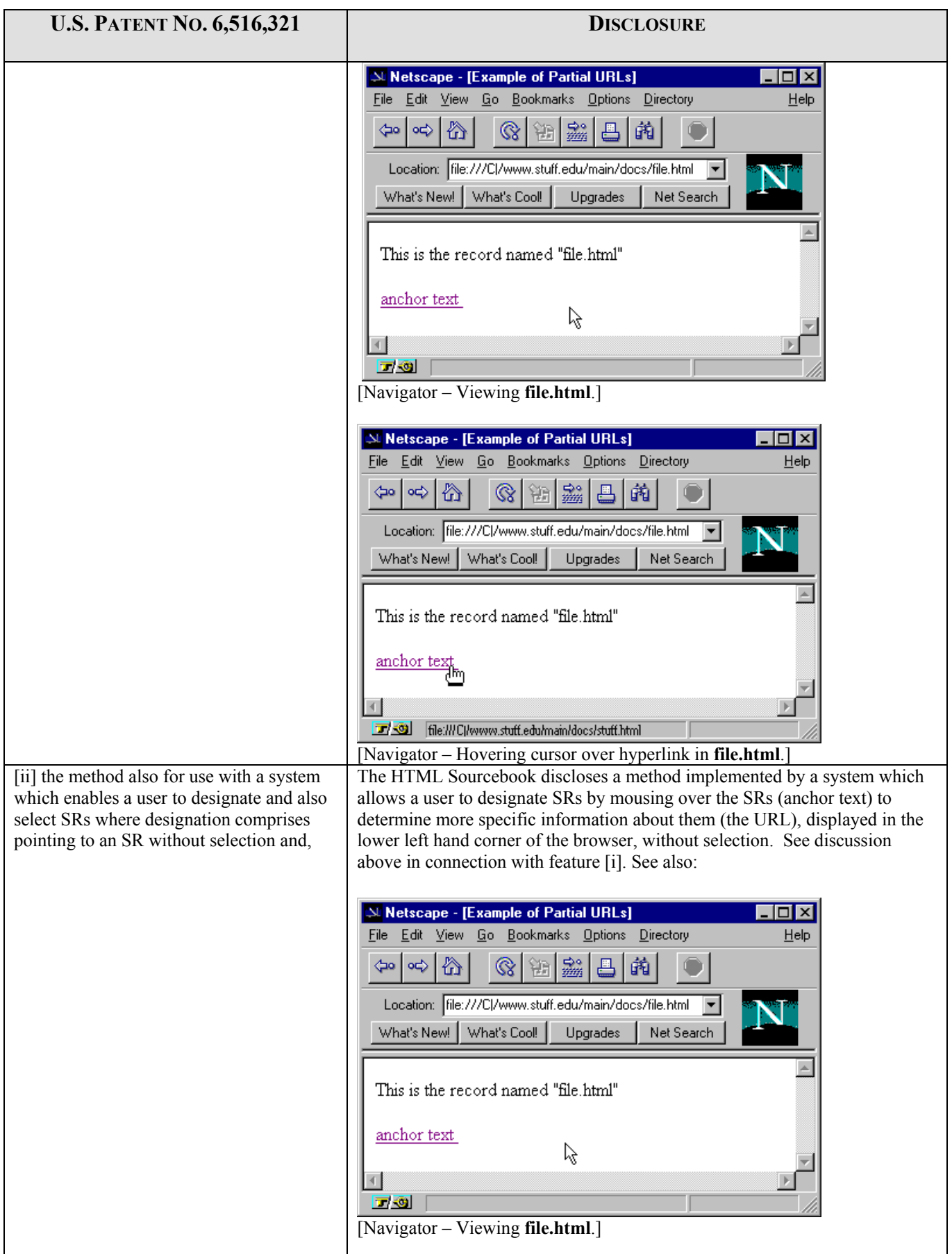

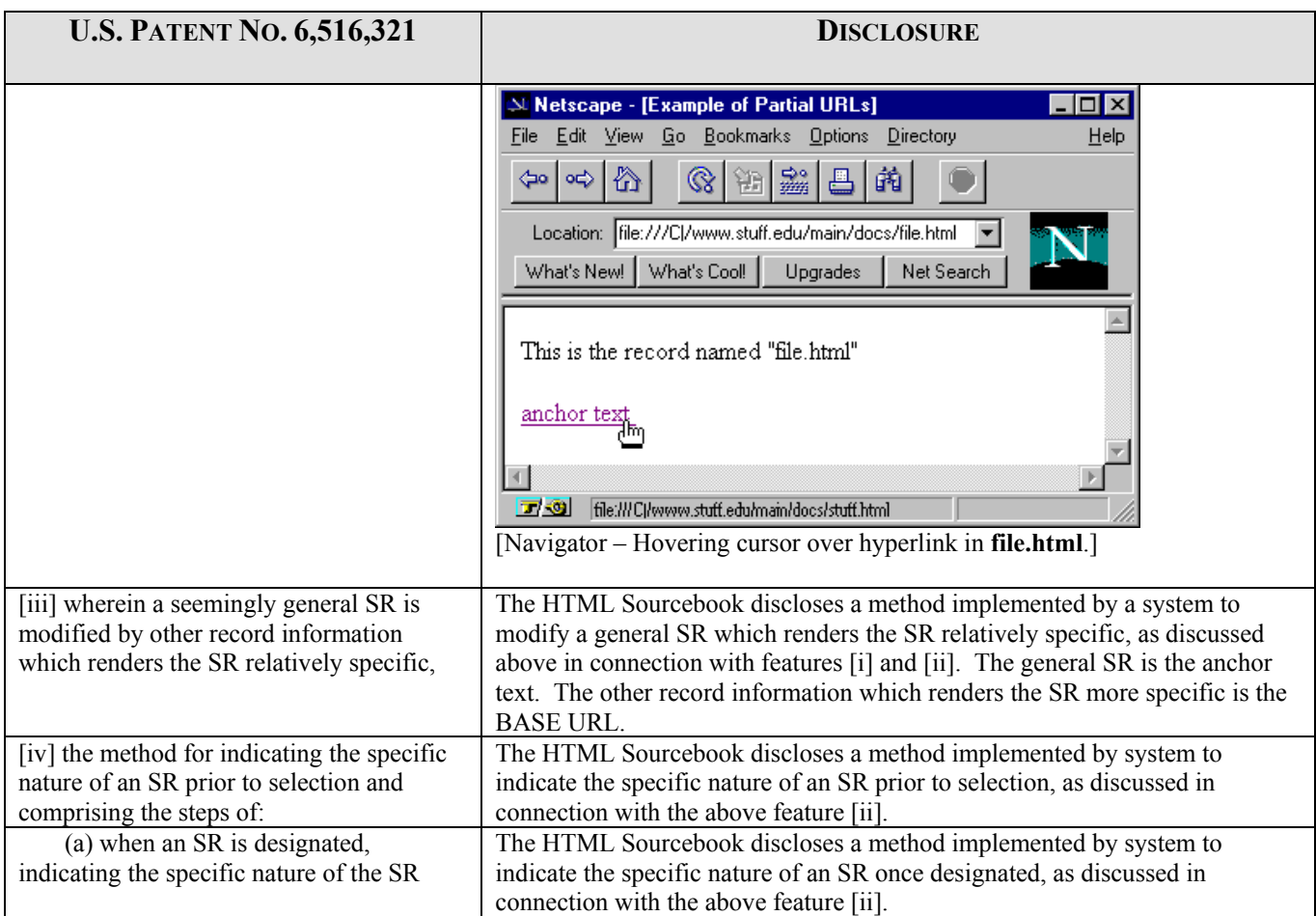

# EXHIBIT 2c

### **APPENDIX C-4**

## **SUPPLEMENTAL REPORT INVALIDITY ANALYSIS**

**Myka, A. & Güntzer, U.,** *Automatic Hypertext Conversion of Paper Document Collections***,** *i***n Selected Papers From the Digital Libraries Workshop on Digital Libraries: Current Issues***,* **Lecture Notes In Computer Science, Vol. 916. Springer-Verlag, London, pp. 65-90 (N. R. Adam et al. eds., Springer-Verlag, London) (May 19-20, 1994) [hereinafter "Myka"]** 

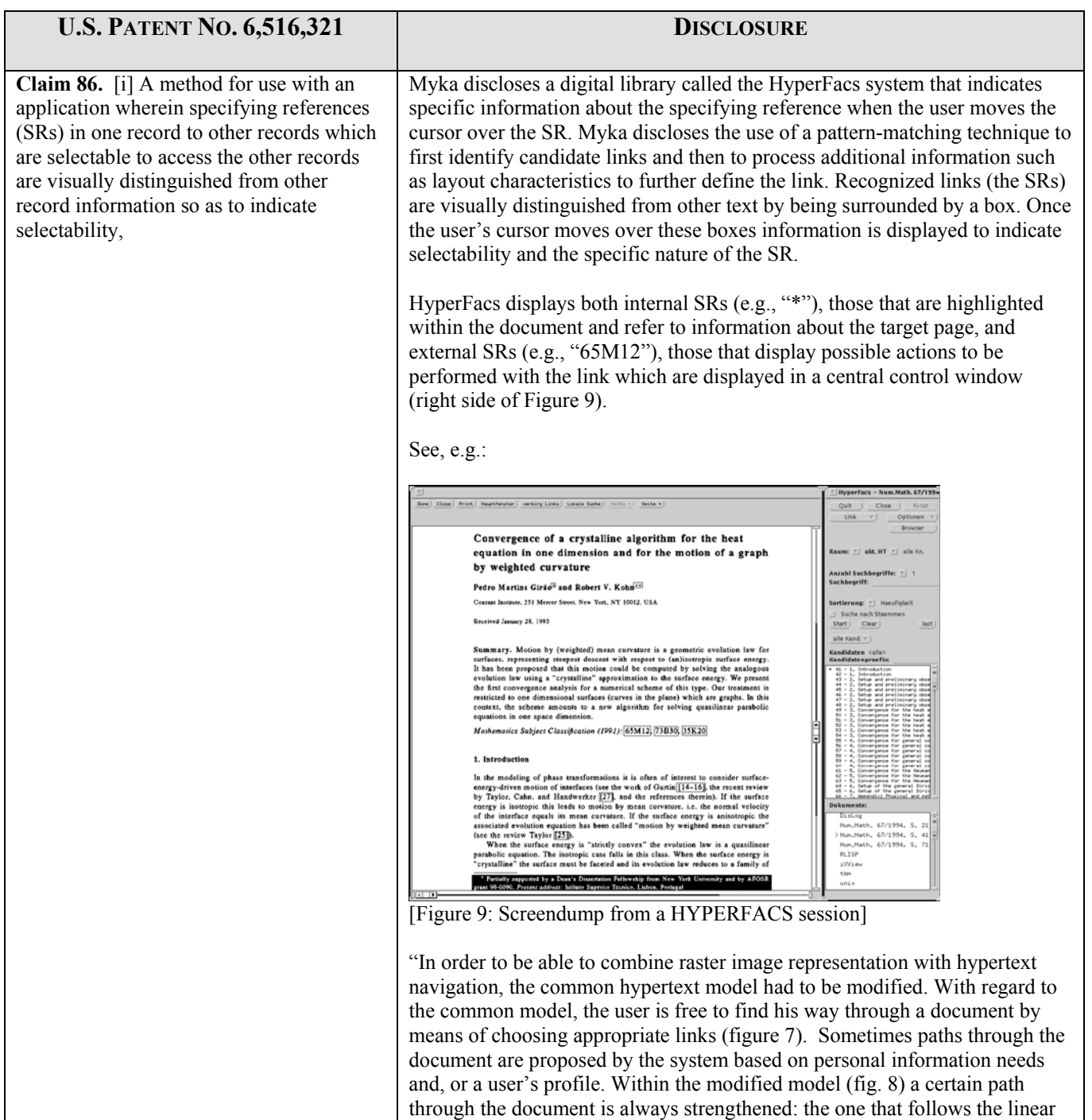

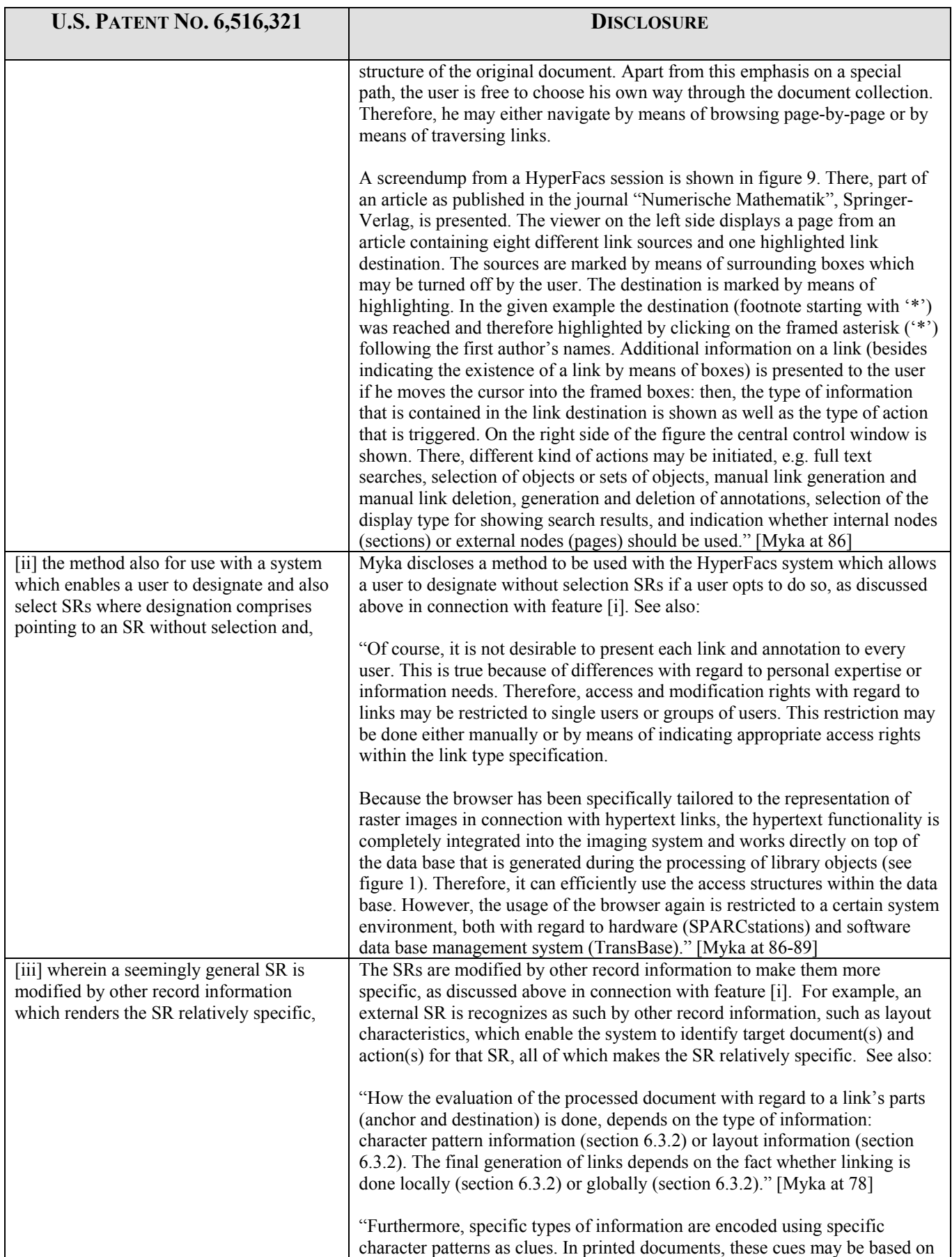

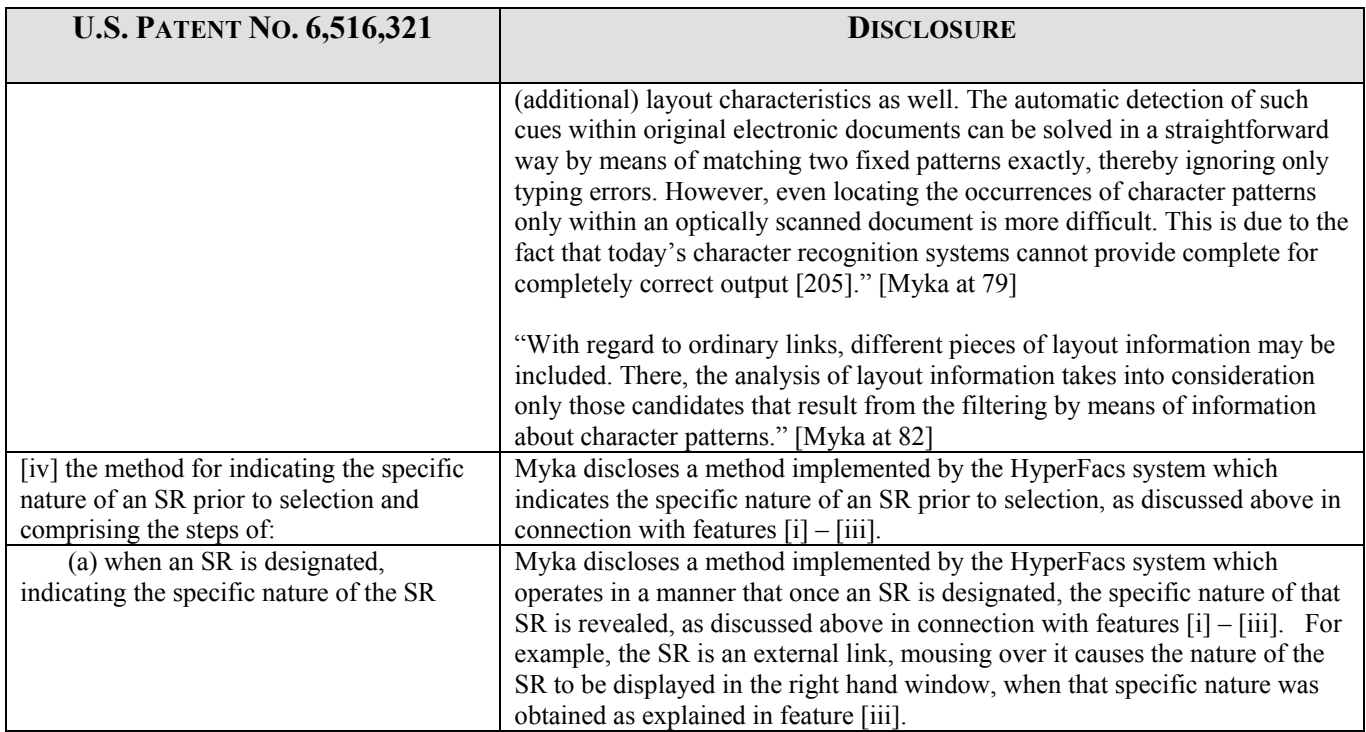

# EXHIBIT 2d

Case: 3:06-cv-00199-jcs Document #: 105-2 Filed: 02/29/2008 Page 53 of 76

### **APPENDIX C-5**

### **SUPPLEMENTAL REPORT INVALIDITY ANALYSIS**

#### **Thistlewaite, Paul,** *Automatic Construction and Management of Large Open Webs,* **Info. Proc. & Mgmt., Vol. 33, No. 2, pp. 161-73 (Mar. 1997) [hereinafter, "PasTime"]**

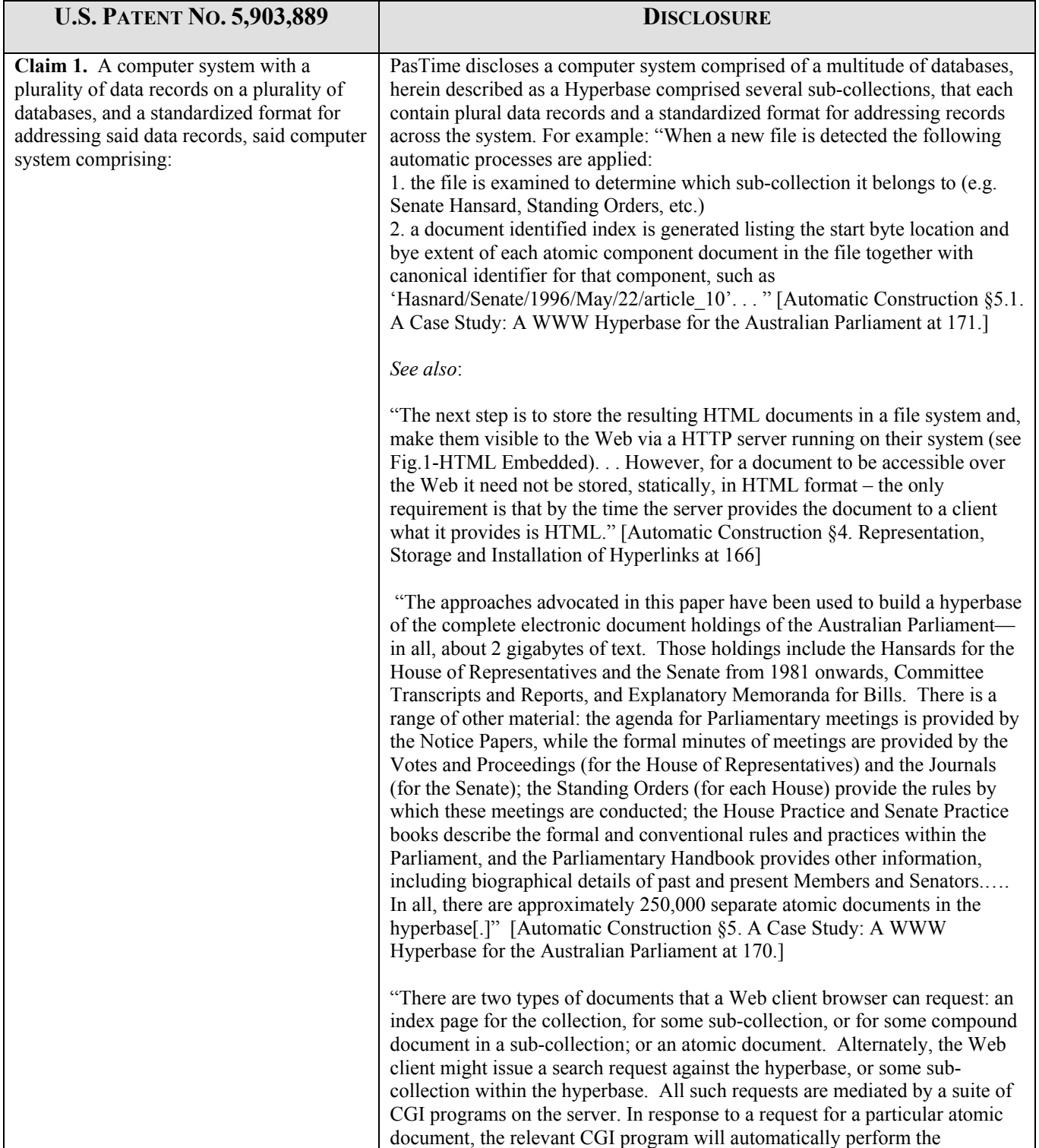

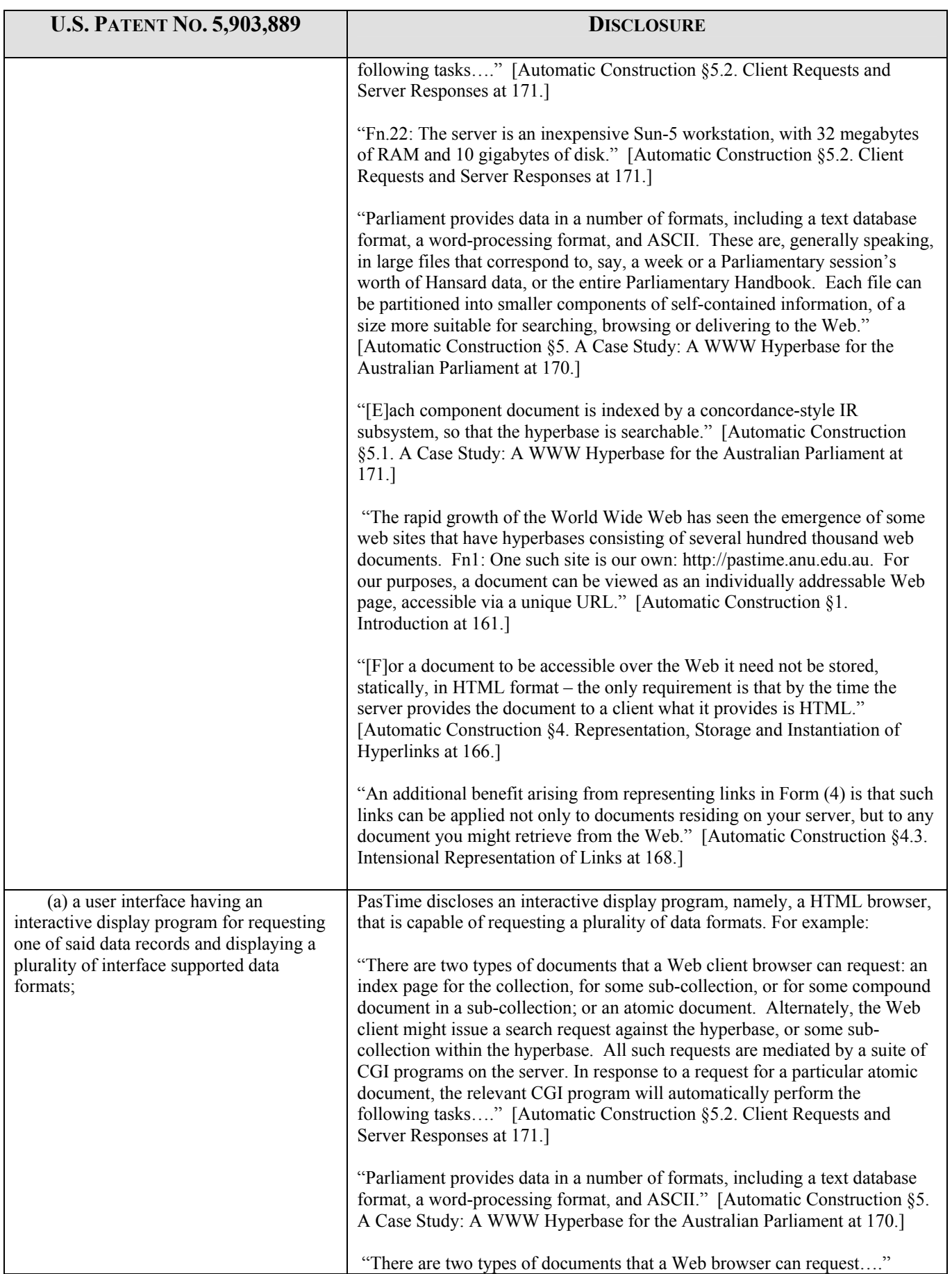

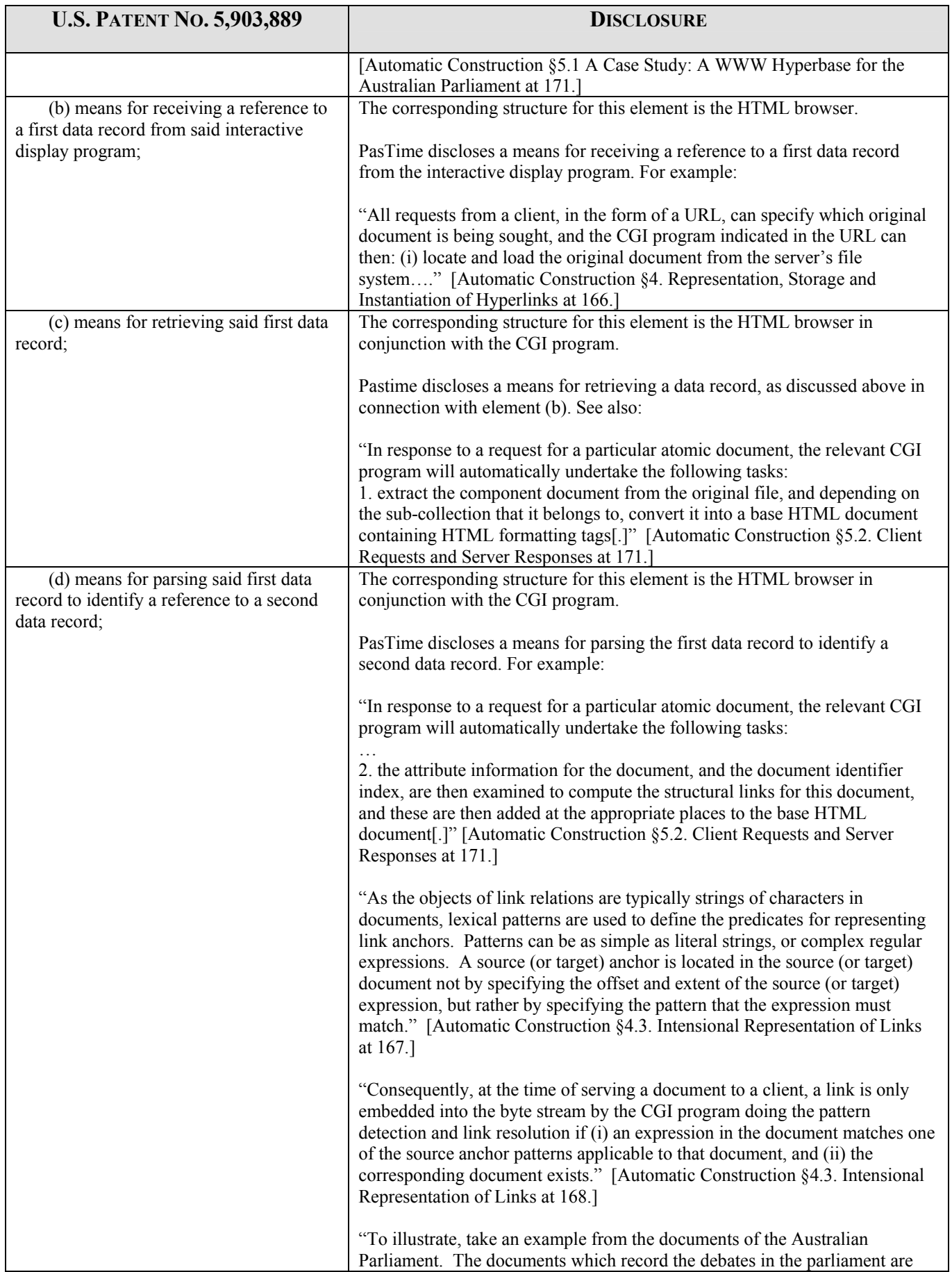

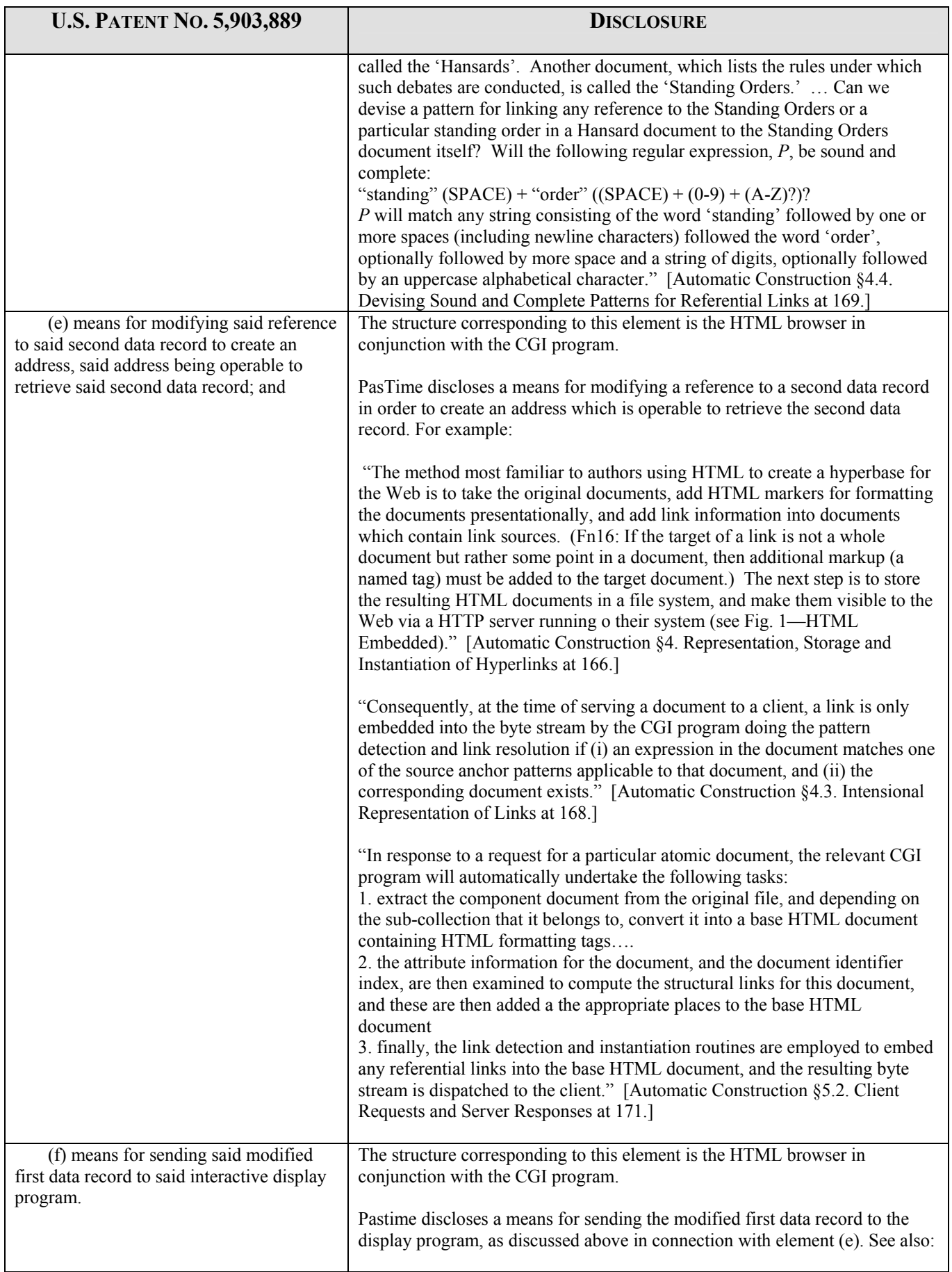

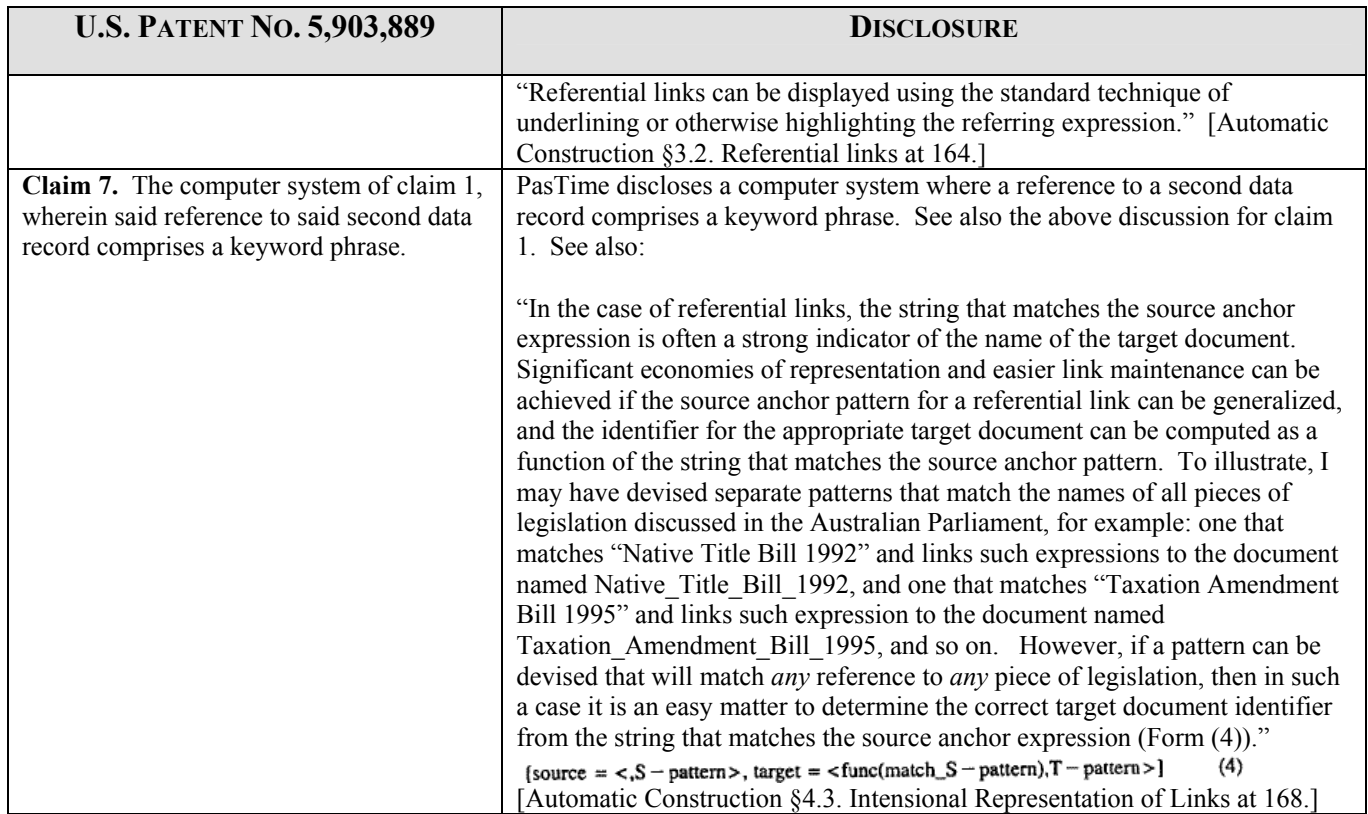

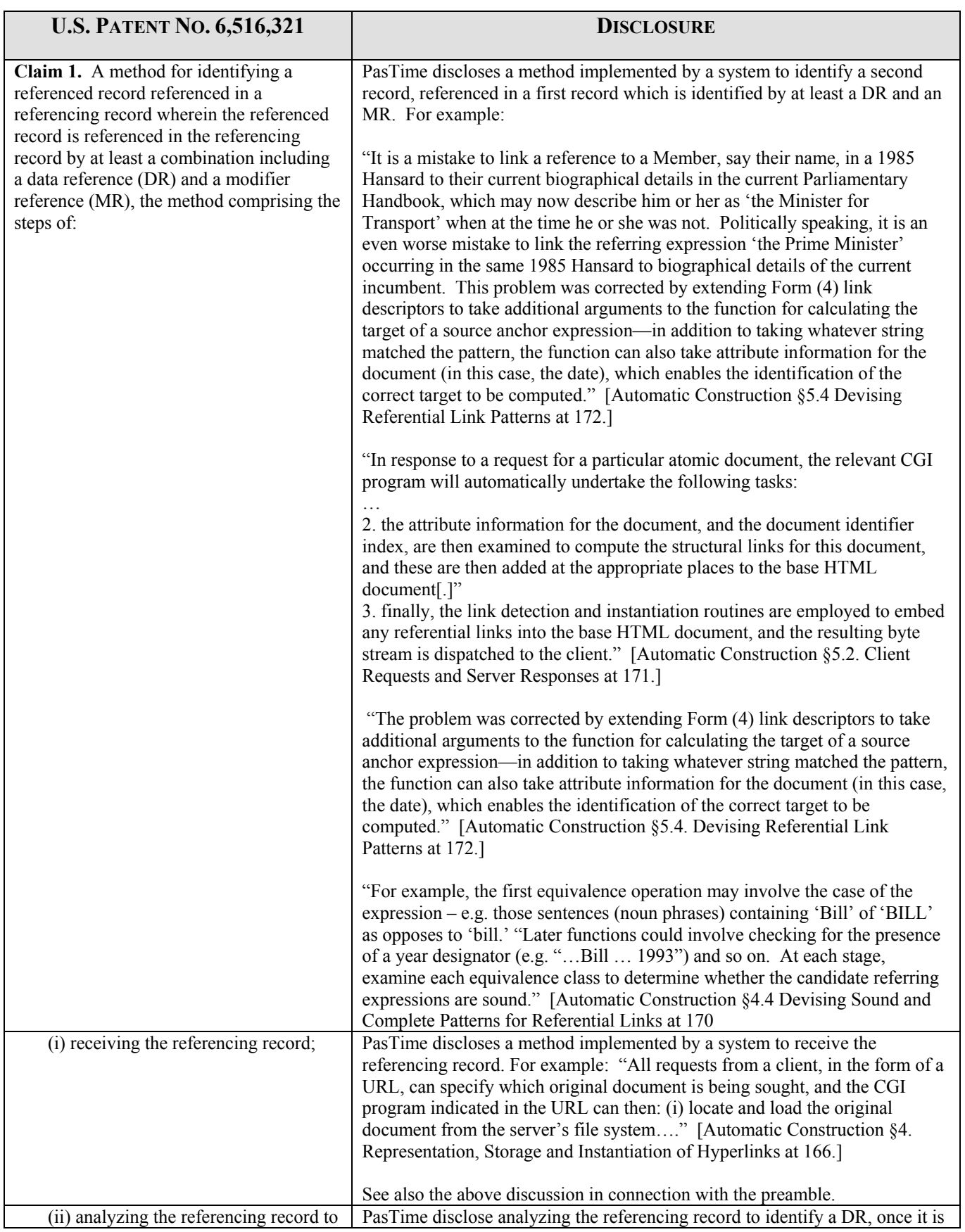

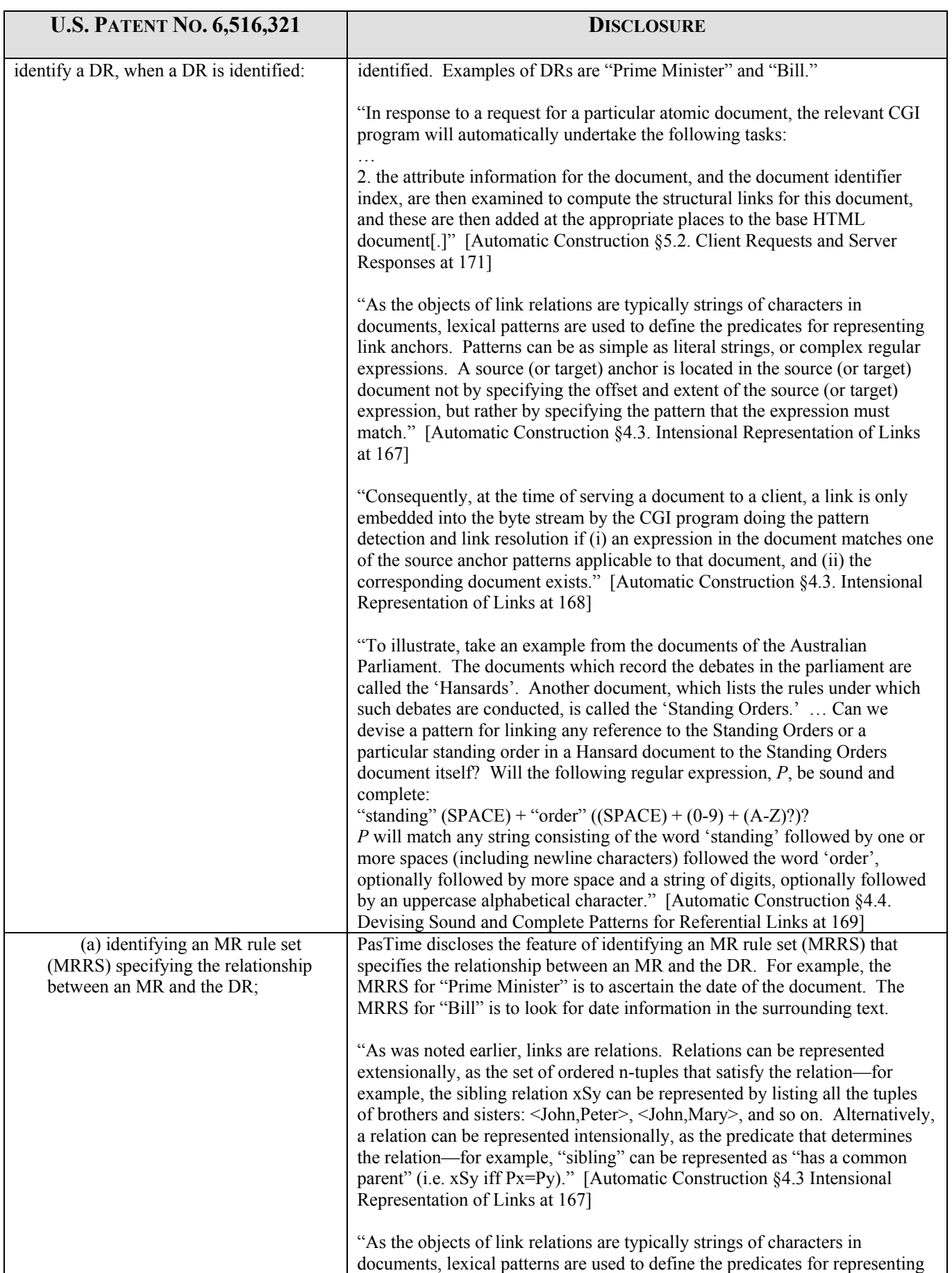

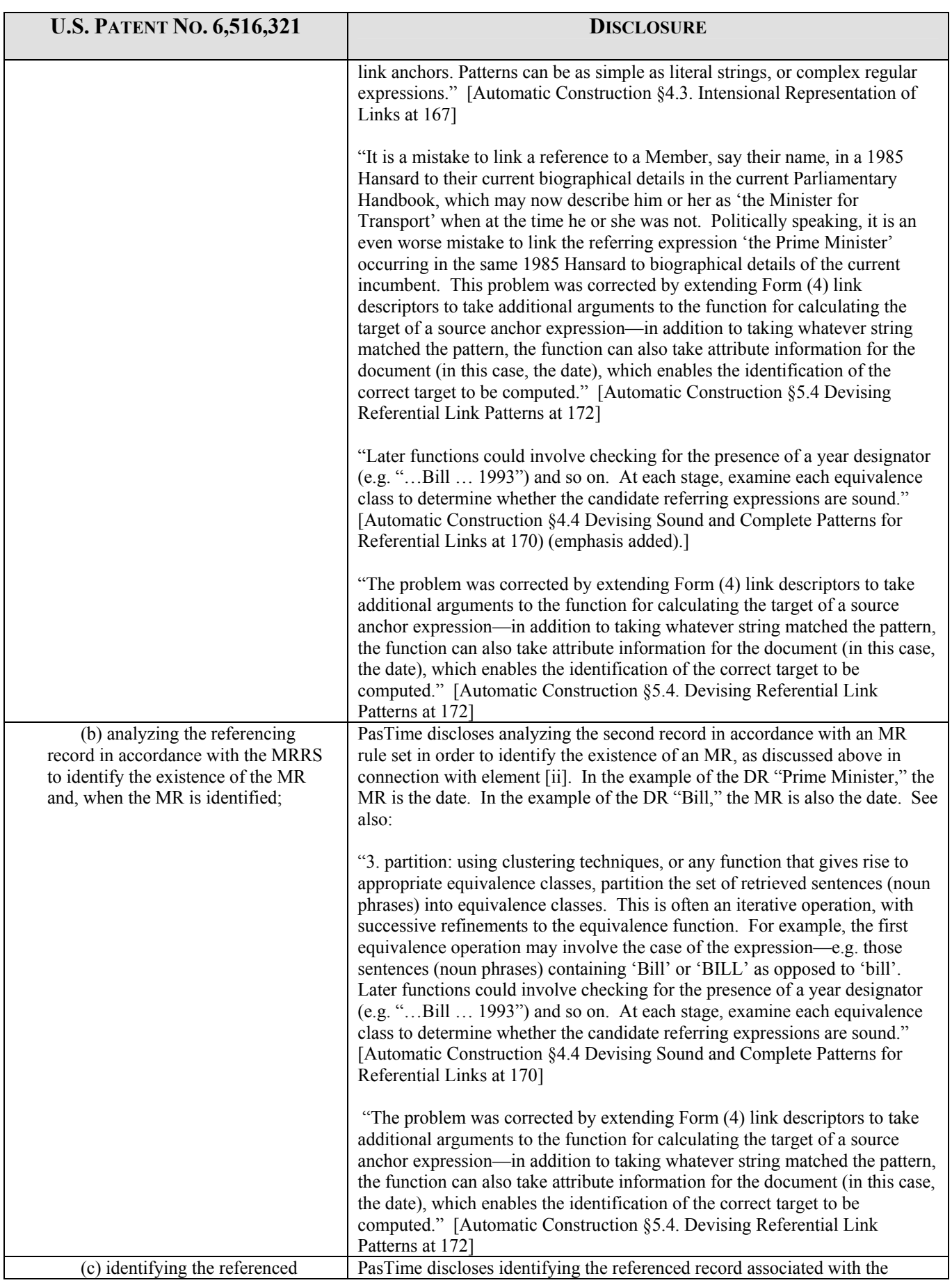

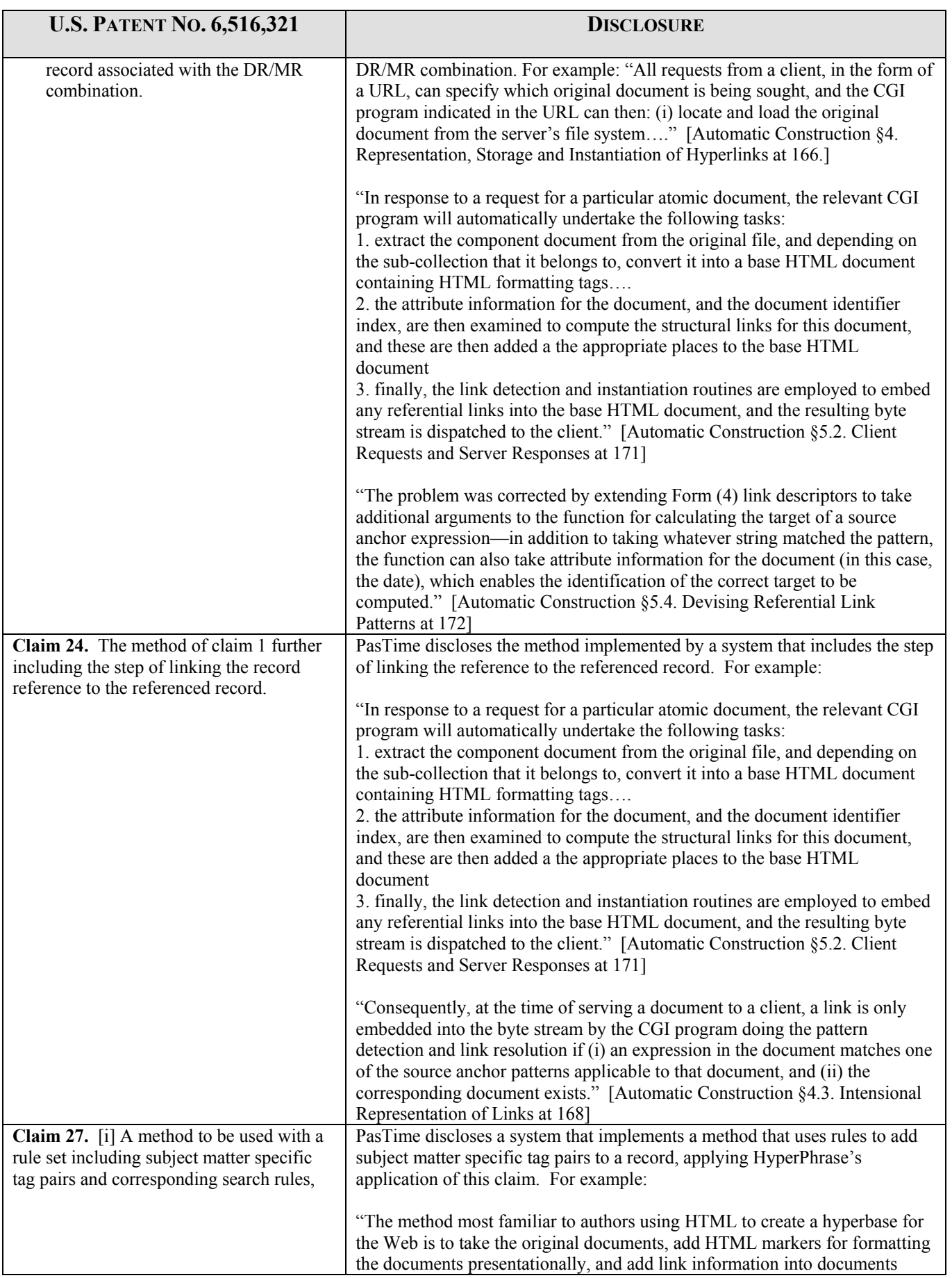

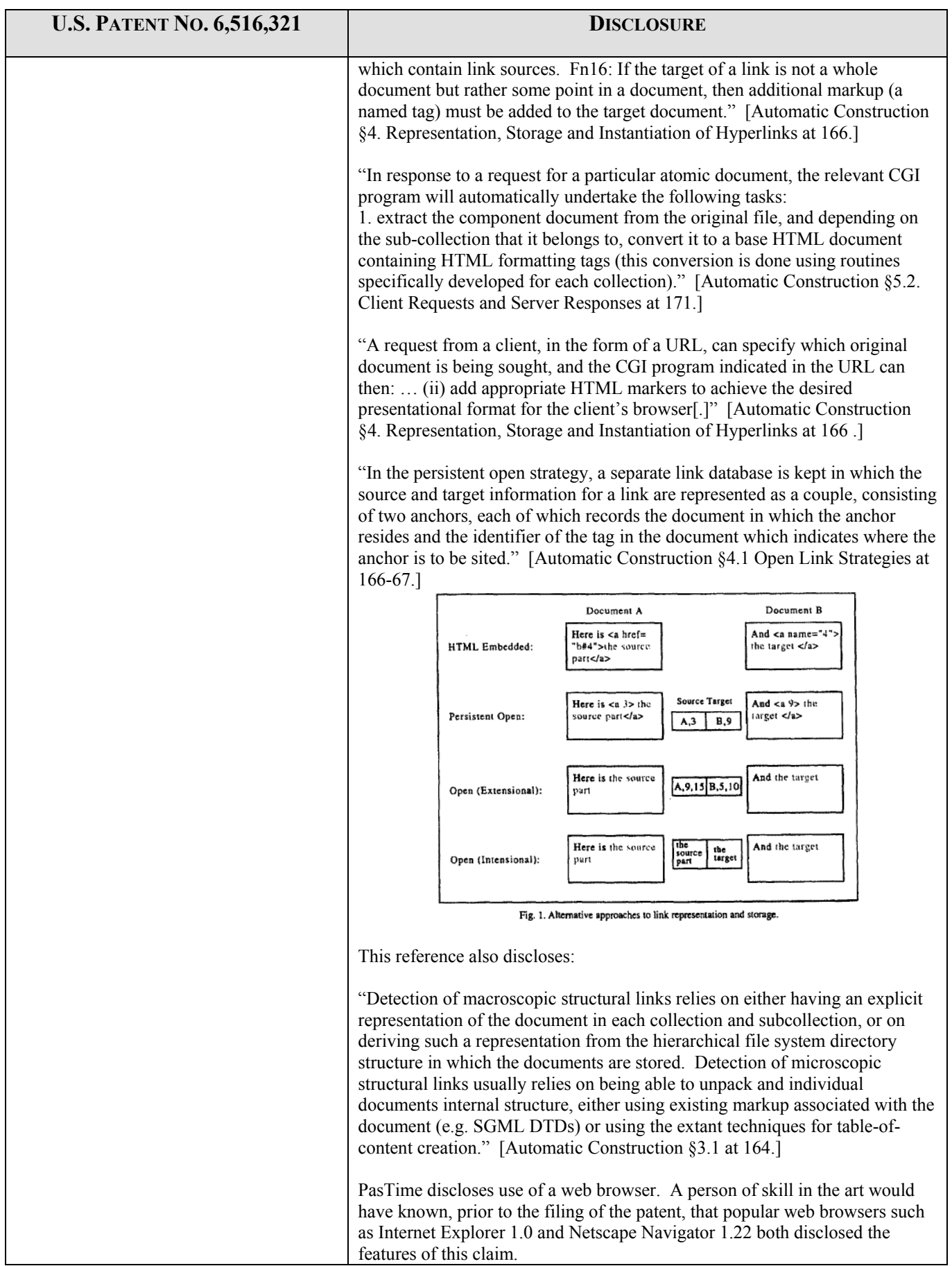

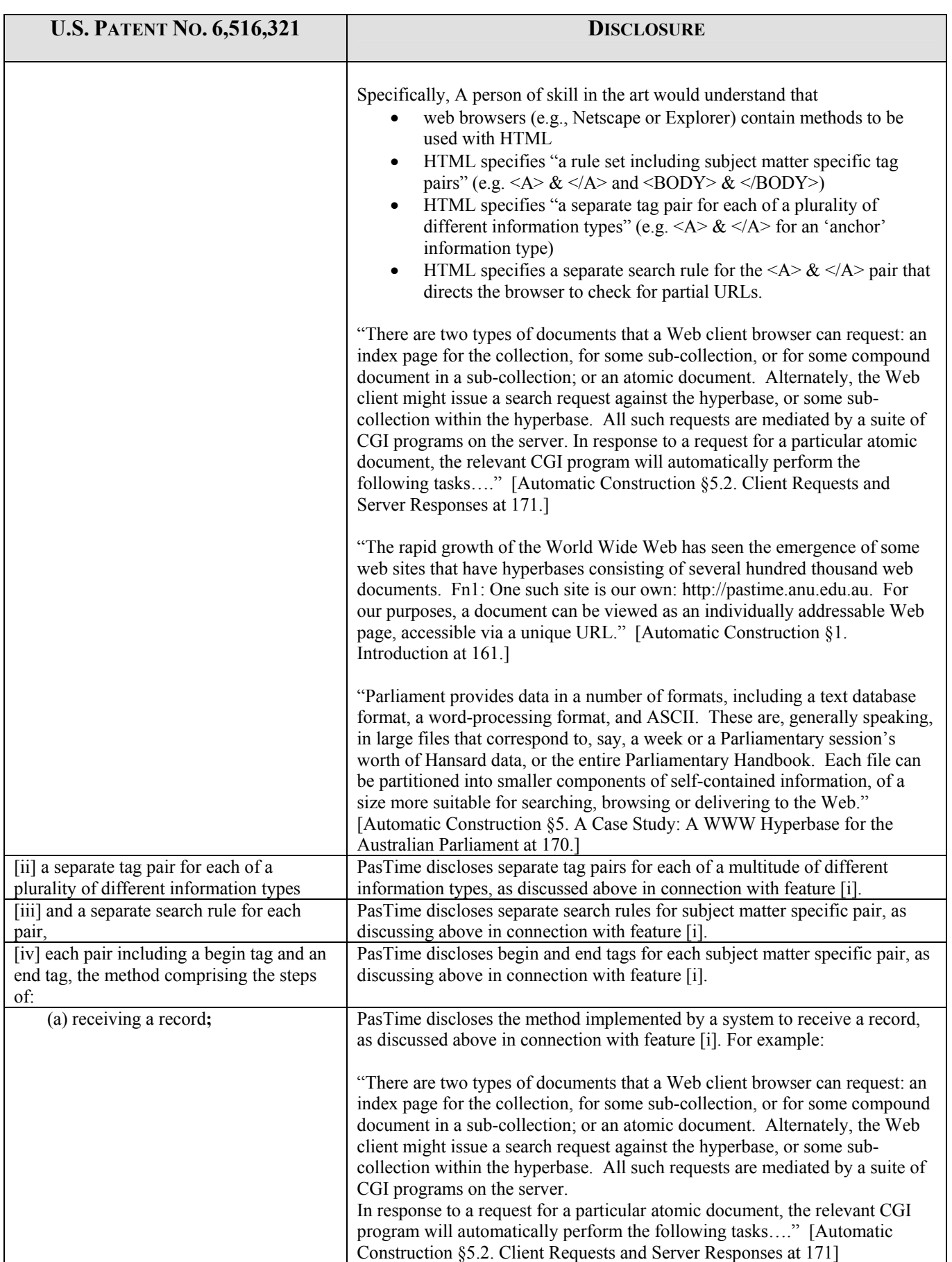

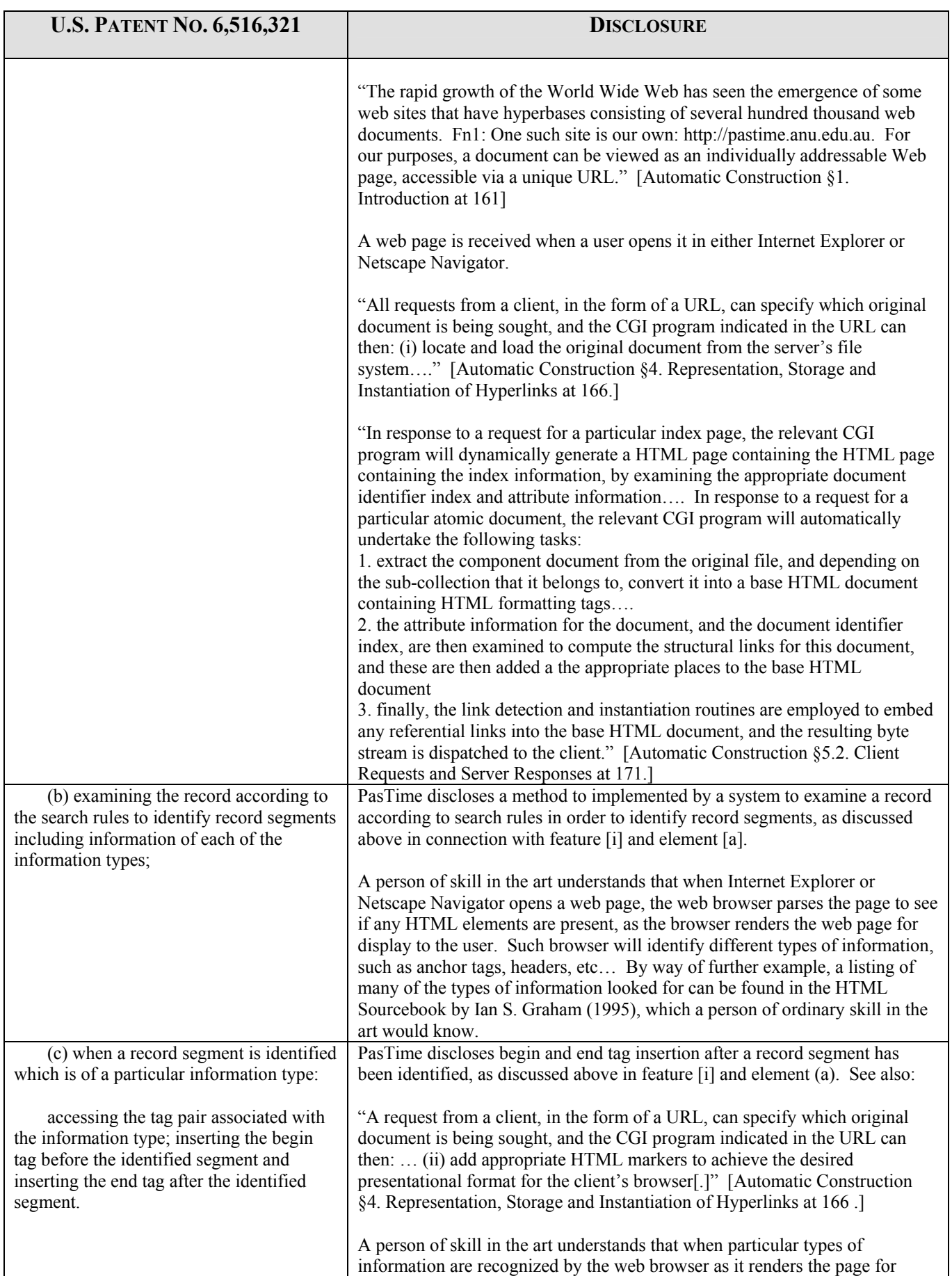

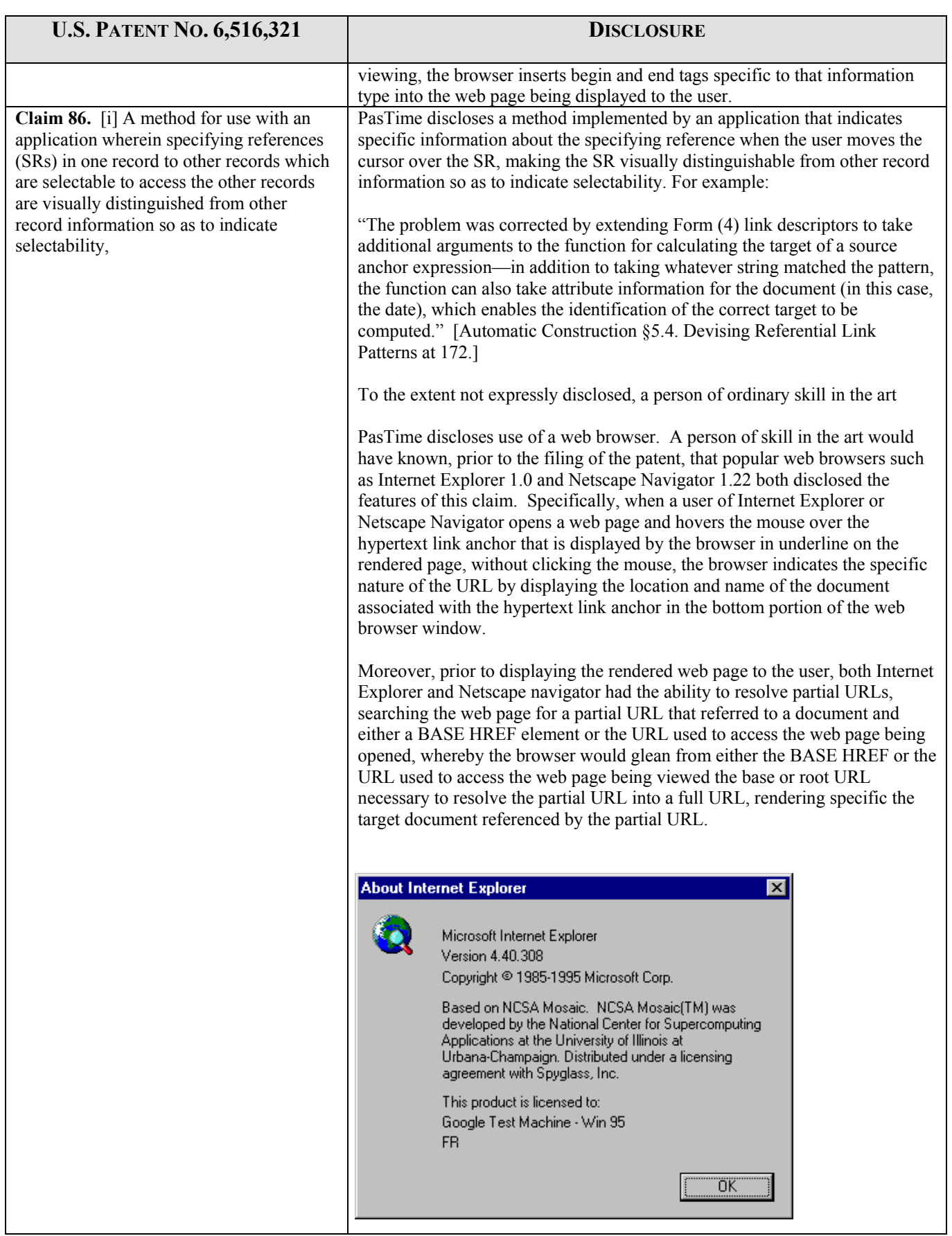

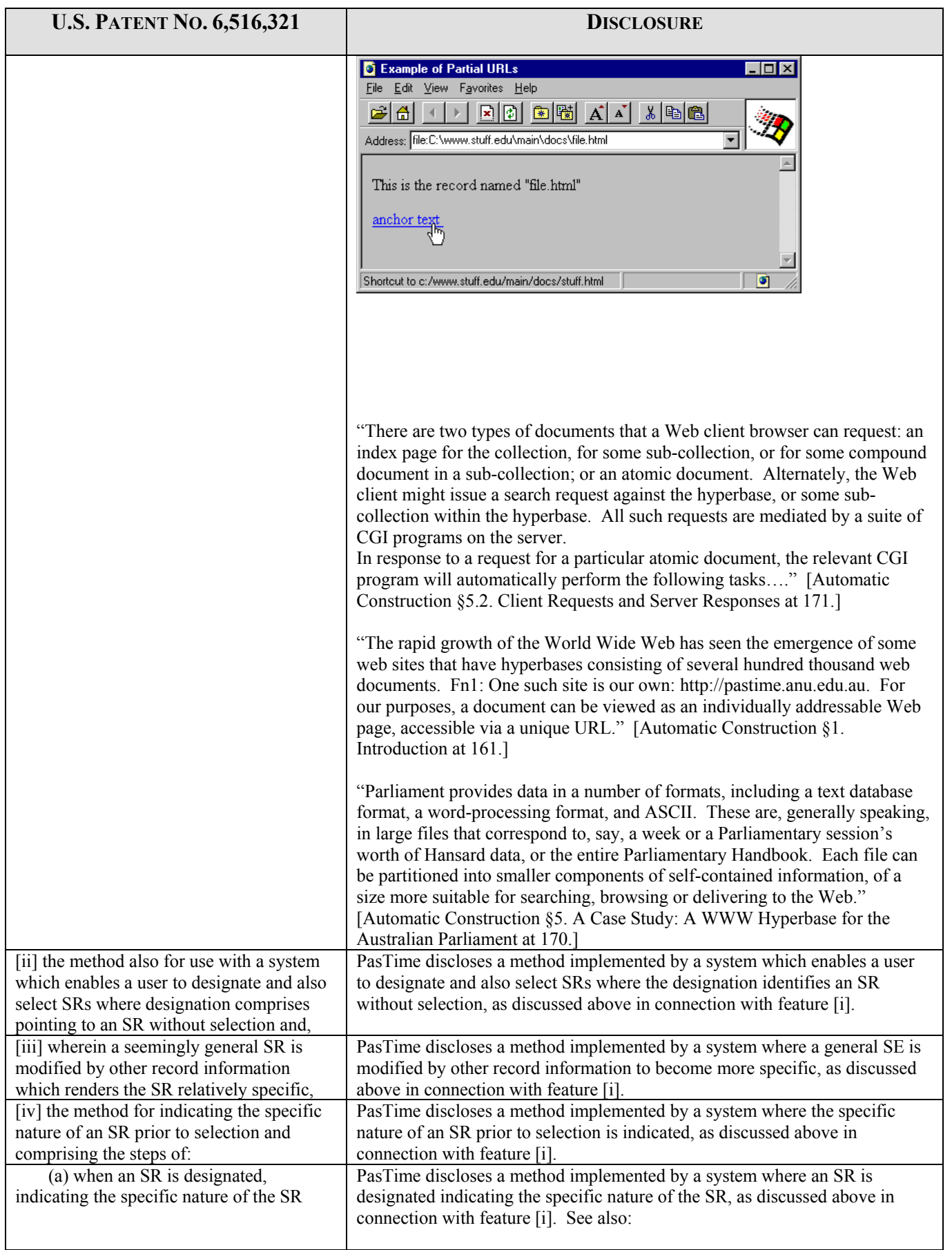

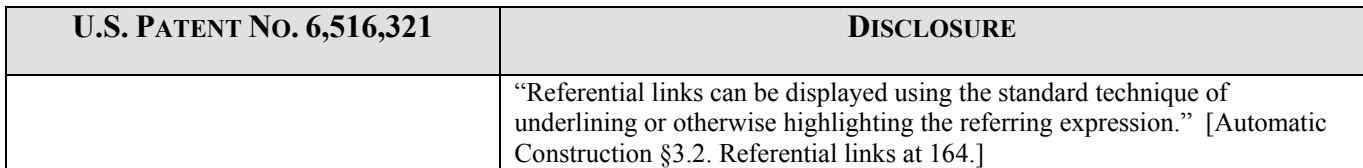

# EXHIBIT 2e

### **APPENDIX C-7**

## **SUPPLEMENTAL REPORT INVALIDITY ANALYSIS**

#### **MUC-6 Named Entity Task Definition Task Overview (Version 2.0, 31 May 95); (see, for example, http://cs.nyu.edu/faculty/grishman/NEtask20.book\_3.html#HEADING4)(June 2, 1995): MUC-6, 6th Message Understanding Conference (Nov. 6-8 1995) [hereinafter, Task Overview"]**

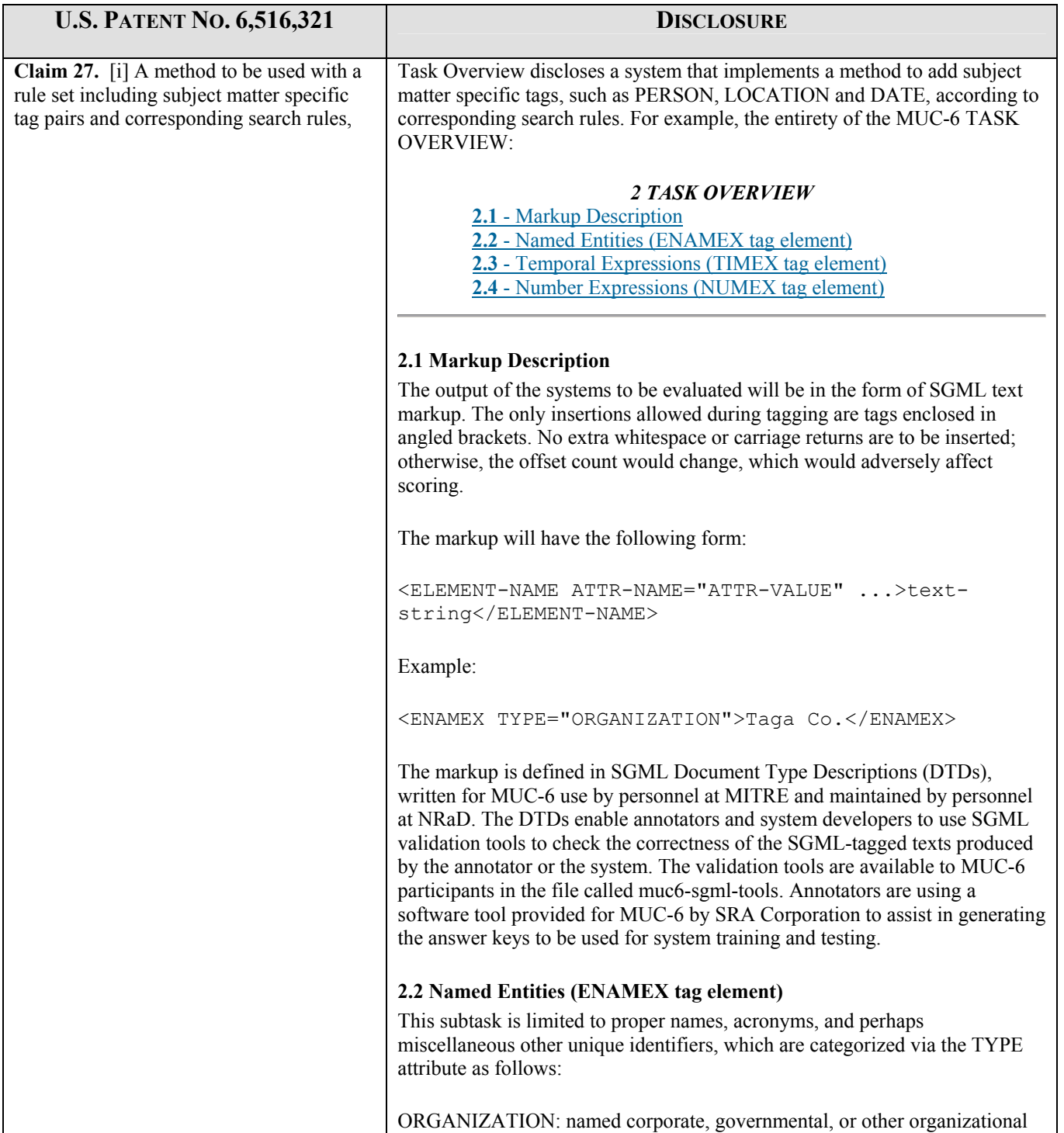

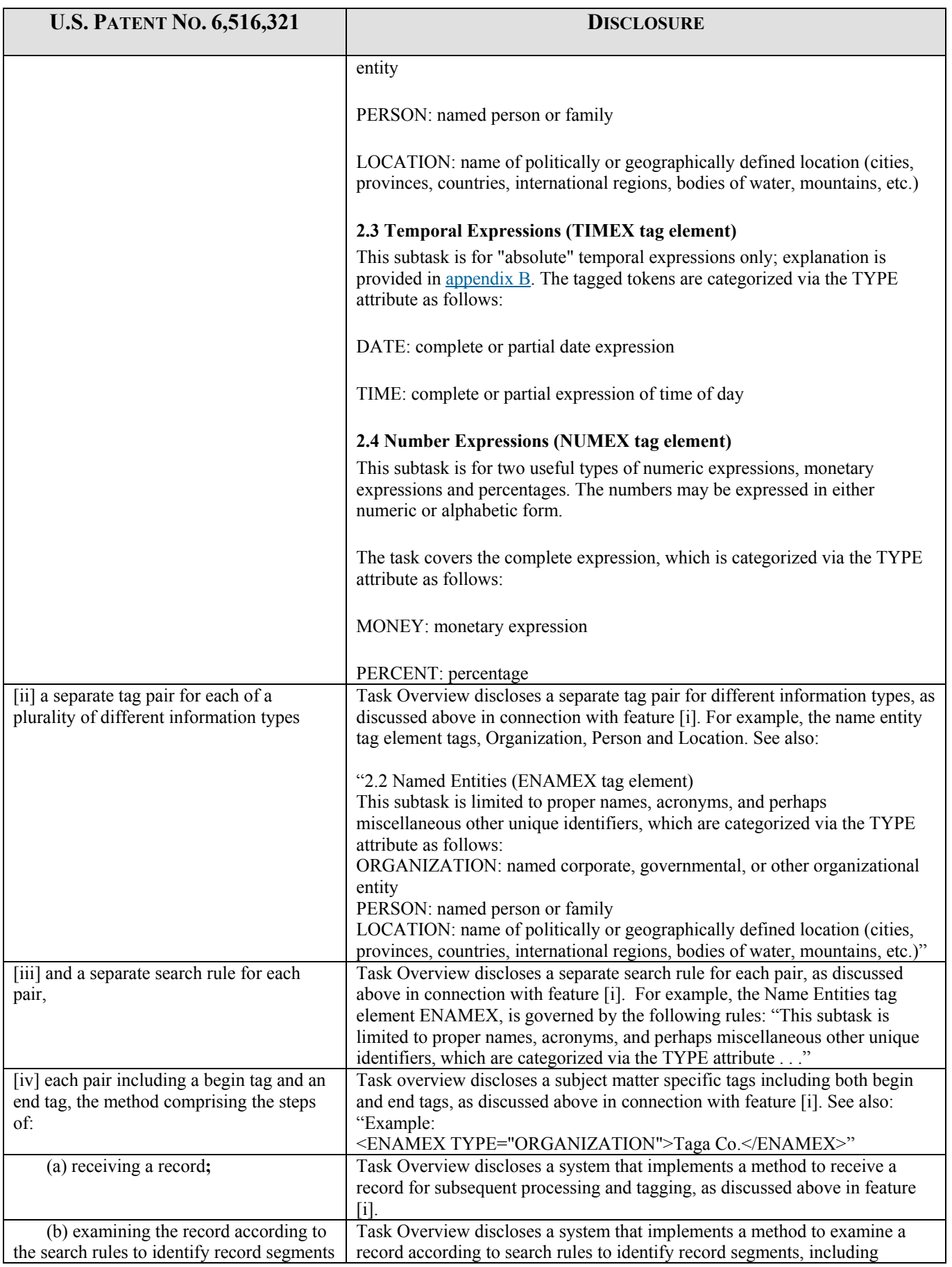

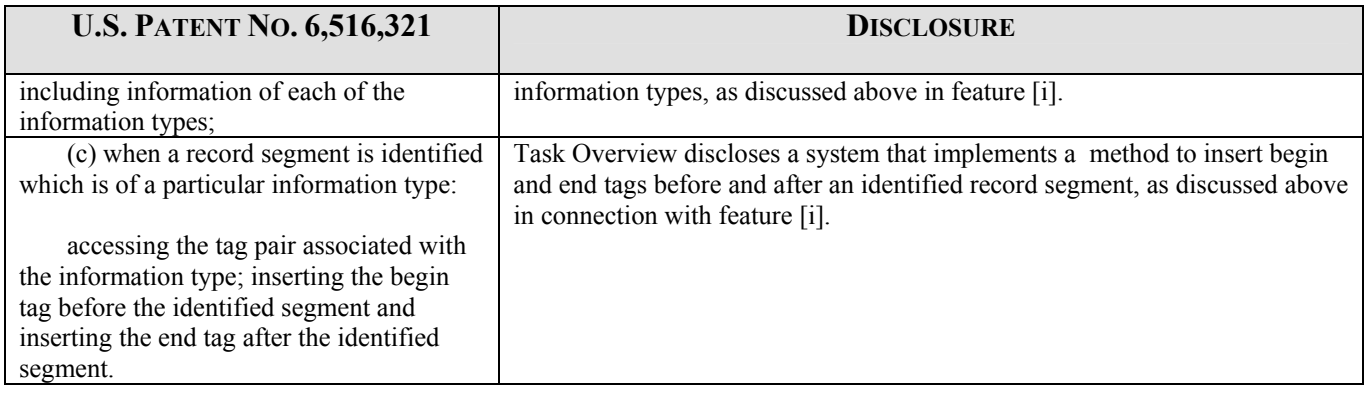

# EXHIBIT 2f
## **APPENDIX C-8**

## **SUPPLEMENTAL REPORT INVALIDITY ANALYSIS**

## **Aberdeen, J. et. al., MITRE: Description of the Alembic System Used for MUC-6, Proc. of the 6th Conf. on Message Understanding, pp. 141-155, Columbia, Maryland (Nov. 6-8 1995) [hereinafter "Aberdeen"]**

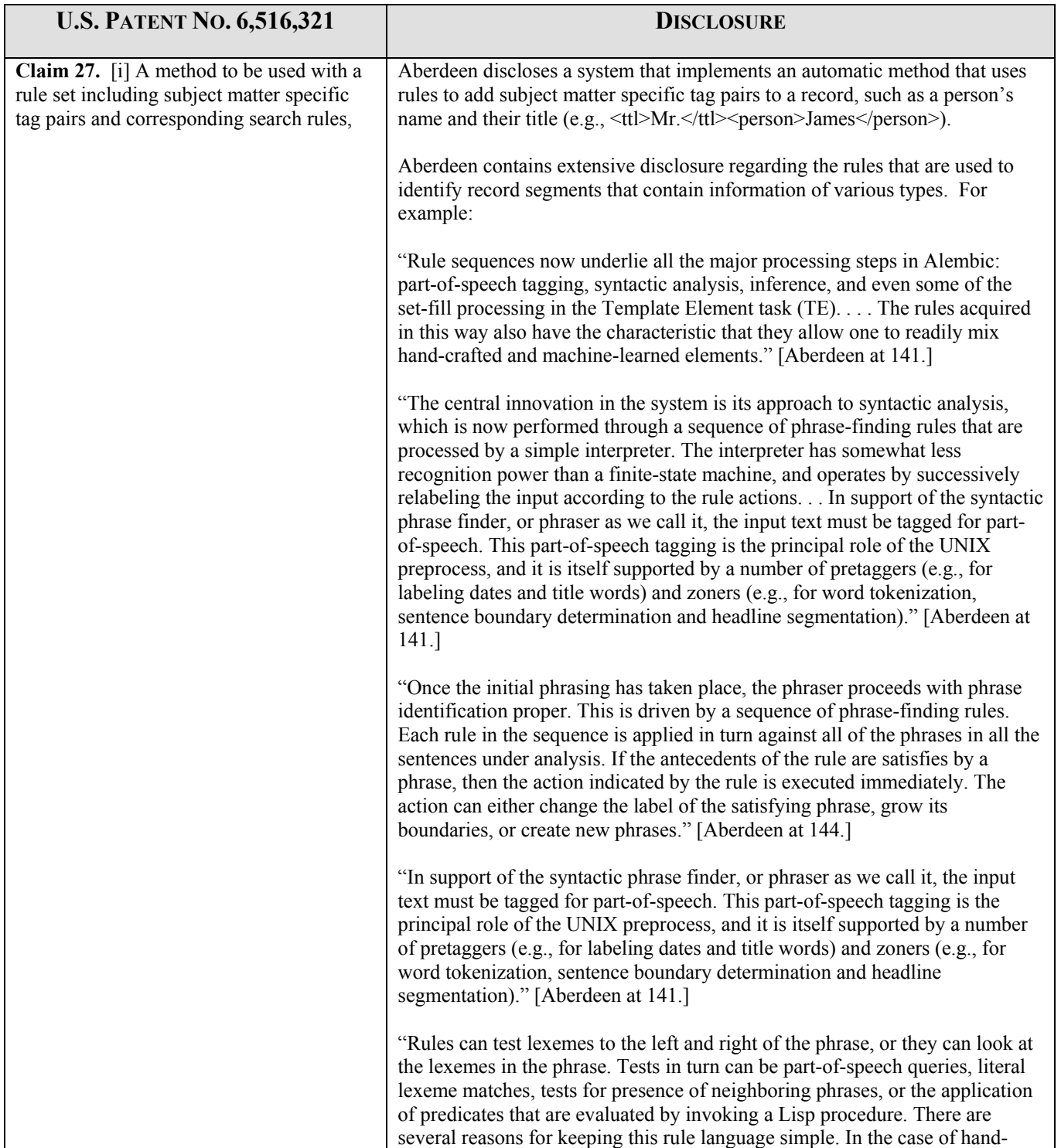

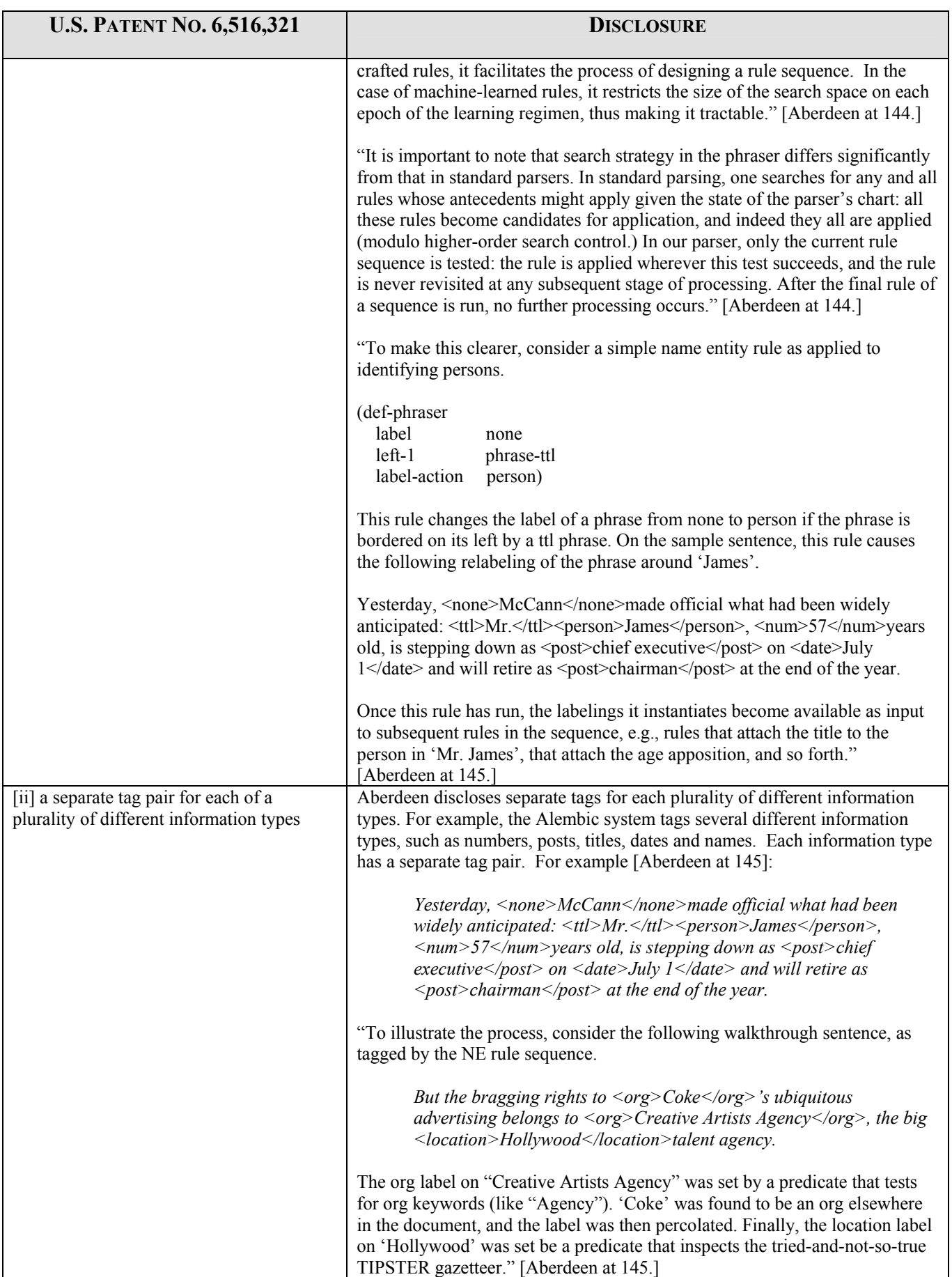

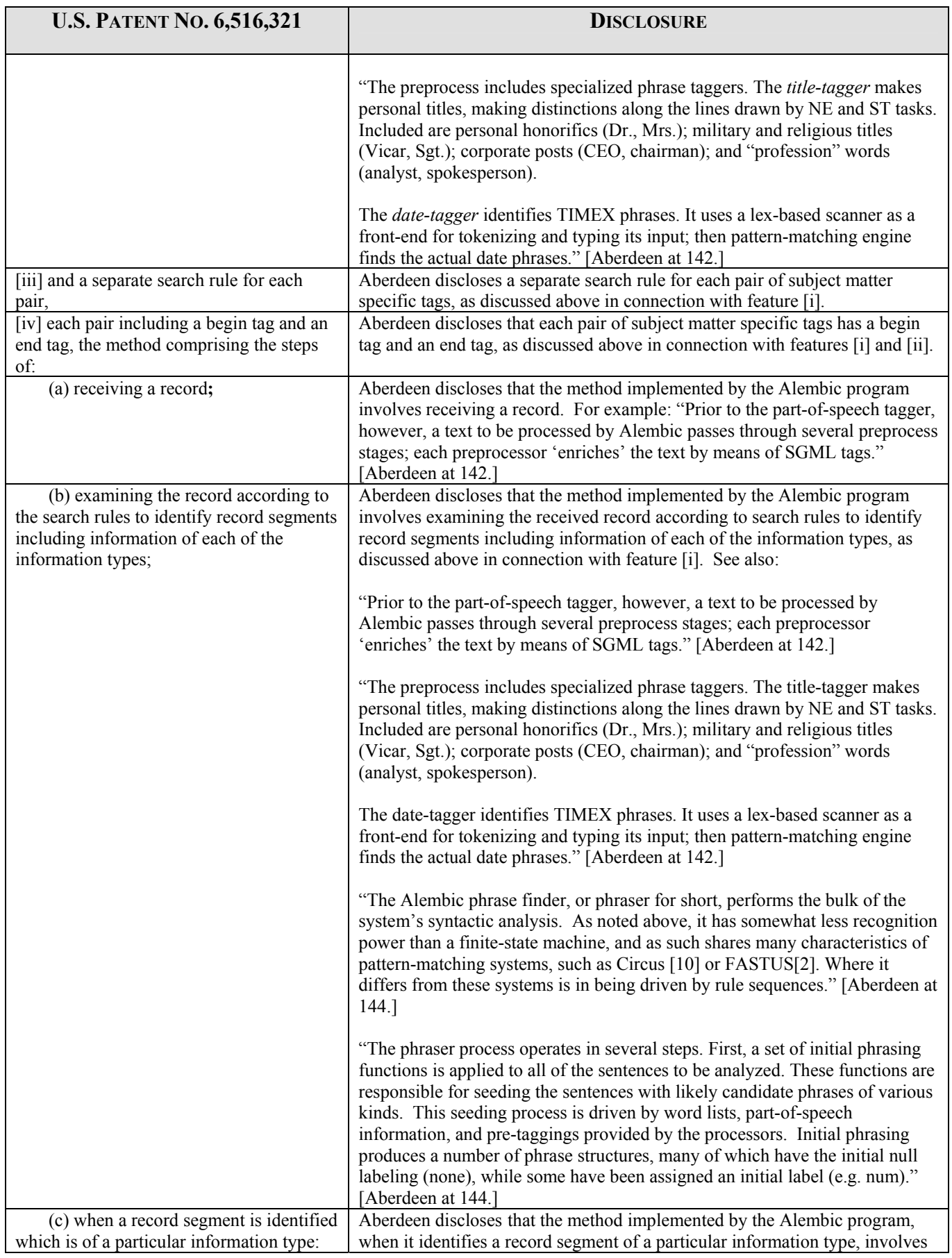

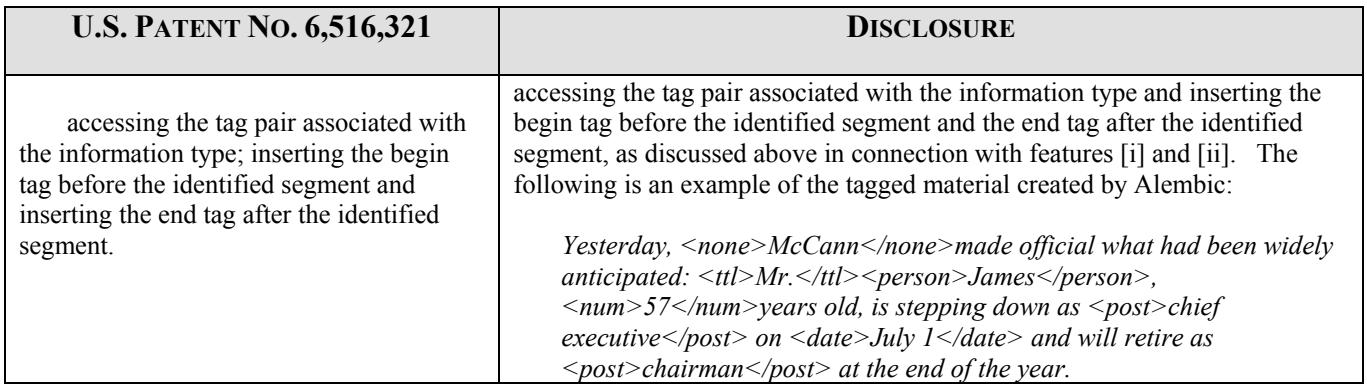